## БРОННИЦКИЙ ФИЛИАЛ МОСКОВСКОГО АВТОМОБИЛЬНО-ДОРОЖНОГО ИНСТИТУТА (ГОСУДАРСТВЕННОГО ТЕХНИЧЕСКОГО УНИВЕРСИТЕТА)

#### МЕТОДИЧЕСКИЕ УКАЗАНИЯ

к расчетно-графической работе по дисциплине «Прикладная механика» для студентов направления подготовки 190700 «Технология транспортных процессов»

#### **Общие сведения**

Расчетно-графическая работа (РГР) по прикладной механике является самостоятельной работой студента. Она включает решения четырех задач, которые позволят закрепить знания по трем основным разделам курса, полученные на лекциях и практических занятиях.

На изучение данного структурного раздела дисциплины студенту учебным планом-графиком отводится 108 часов. Из них на самостоятельную работу студента (СРС) отводится 57 часов. Поэтому, кроме решения задач РГР, студент должен самостоятельно изучить те разделы дисциплины, которые не предусмотрены рабочим планом учебных занятий (эти разделы указываются лектором на лекциях по прикладной механике).

В задаче №1 (раздел «Кинематика плоских рычажных механизмов») РГР при кинематическом анализе кривошипно-коромыслового или кривошипно-ползунного механизма необходимо использовать графо-аналитический метод планов скоростей и ускорений.

В задаче №2 (раздел «Зубчатые механизмы») следует выполнить кинематическое исследование механизма многоступенчатой зубчатой (или зубчаточервячной) передачи. Для определения общего передаточного отношения передачи вначале надо выявить на общей кинематической схеме отдельные ее ступени. Затем для каждой отдельной ступени необходимо рассчитать величину и знак передаточного отношения. После этого можно найти общее передаточное отношение, перемножив передаточные отношения отдельных ступеней передачи, взятых со своими знаками. На схемах 5, 7, 8 и 10 (как пространственных) знак общего передаточного отношения теряет смысл, поэтому он опускается, а направление вращения выходного вала определяется, например, методом «стрелок». Для червячной пары направление вращения червячного колеса можно определить, зная направление вращения и направление нарезки червяка (левое или правое).

В задаче №3 (раздел «Сопротивление материалов») студенту предлагается на основе прочностного расчета подобрать стальную балку двутаврового сечения. Для этого вначале надо определить реакции опор. Затем следует построить эпюры

поперечных (перерезывающих) сил и изгибающих моментов. Найдя максимальное значение изгибающего момента, в соответствии с уравнением прочности при изгибе, окончательно можно подобрать необходимое сечение двутавровой балки по ее моменту сопротивления, указанному в таблице ПРИЛОЖЕНИЯ 4.

В задаче №4 (раздел «Детали машин») студенту предлагается на основе соответствующего прочностного расчета для болтового соединения выбрать требуемый диаметр резьбы.

Помимо информации к отдельным этапам выполнения РГР, настоящие методические указания (МУ) содержат также варианты заданий на РГР и развернутые подробные примеры решения и оформления предлагаемых четырех задач.

Вариант задания студенту назначает преподаватель, ведущий практические занятия в академической группе. Для выбора задания может использоваться либо порядковый номер студента в списке группы, либо последние две цифры номера его студенческого билета.

Каждая решенная и оформленная задача должна быть защищена студентом во время ее сдачи. При выявлении несамостоятельности решения задач или предъявлении к защите задач не своего варианта, студенту назначается новый вариант, по которому он должен выполнить задание повторно.

Студент, не выполнивший РГР и не защитивший хотя бы одну из четырех задач, к экзамену по прикладной механике не допускается.

На экзамен выносится весь материал, проработанный на лекциях, практических занятиях, во время выполнения РГР и СРС.

#### **1. Указания к решению задачи №1**

(Условия задачи №1 приведены в ПРИЛОЖЕНИИ 1)

При кинематическом анализе механизмов необходимо выполнить перечисленные ниже этапы (см. пример решения задачи №1, ПРИЛОЖЕНИЕ 5).

1.1. Начальное положение механизма можно построить в следующем порядке (см. иллюстрации в ПРИЛОЖЕНИЯХ 1 и 5).

1.1.1. Рассчитать масштаб кинематической схемы механизма:

$$
\mu_l = \frac{l_{OA}}{OA} \quad \left(\frac{M}{MM}\right),
$$

где  $l_{OA}$  – заданная в таблице исходных данных истинная длина кривошипа, измеряемая в *м*;

 *ОA* – принятое на чертеже в уменьшенном виде (обычно в 2 или в 4 раза) расстояние между точками *О* и *A*, измеряемое в *мм*.

Например, если  $l_{OA} = 0.1$  *м*, то можно выбрать на чертеже отрезок  $OA = 50$  мм, и тогда масштаб длин будет равен:

$$
\mu_l = \frac{0.1}{50} = 0.002 \quad \frac{M}{MM}.
$$

1.1.2. Рассчитать длины отрезков в *мм*, изображающие на кинематической схеме механизма его звенья в выбранном масштабе: *l*  $OC = \frac{l_{OC}}{l}$  $\mu$  $=\frac{v_{CC}}{v_{M}}$  (*мм*); *l*  $AB = \frac{l_{AB}}{l}$  $\mu$  $=\frac{\iota AB}{\iota}$  (*мм*);

*l*  $BC = \frac{l_{BC}}{l}$  $\mu$ (*мм*). Здесь в числитель выражений подставляются истинные длины

указанных звеньев в *м*.

1.1.3. Отложить на чертеже отрезок *ОС*. Затем из точки *С*, как из центра, провести дугу окружности раствором циркуля, равным длине отрезка *ВС*.

Заметим, что проведенная дуга окружности будет являться возможной траекторией движения точки *В*.

Теперь можно раствором циркуля, равным сумме длин отрезков *ОА* и *АВ*, из точки *О*, как из центра, сделать вторую дуговую засечку в месте пересечения с траекторией точки *В*. Полученное пересечение будет являться правым крайним положением точки *В*, которое обозначим как *В′*.

Далее надо начертить окружность радиусом, равным длине отрезка *ОА*, с центром в точке *О*. Данная окружность, являющаяся траекторией точки А, пересечет линию *ОВ′* в точке *А′*.

Получившаяся фигура *ОА′В′С* соответствует так называемому правому мертвому положению механизма, которое и следует принять за начальное.

1.2. Заданное текущее положение механизма можно построить, отложив заданный угол  $\varphi_1$ от отрезка  $OA'$  в указанном направлении (против часовой стрелки). При этом угол 1 будет стягиваться дугой *А′А*, где *А* – положение конца кривошипа 1, соответствующее заданному текущему положению механизма.

Теперь можно найти текущее положение точки *В*, выполнив дуговую засечку раствором циркуля, равным отрезку *АВ*, из точки *А*, как из центра.

Полученная фигура *ОАВС* и будет искомым текущим положением механизма, для которого следует построить планы скоростей и ускорений.

1.3. Планы скоростей и ускорений являются наслоением векторных многоугольников, которые графически отображают решения векторных уравнений движения точек звеньев механизма.

Построение плана скоростей следует начать с определения вектора скорости точки *А* подвижного конца кривошипа *ОА* (звено 1). Этот вектор *VA*  $\overline{a}$ направлен по касательной к траектории точки *А* в сторону вращения кривошипа (т.е.  $\perp$ -но *OA*). Величина скорости *V<sup>A</sup>* может быть рассчитана через исходные данные по формуле:

$$
V_A = \omega_1 \cdot l_{OA} \quad \left(\frac{M}{c}\right).
$$

Выбрав полюс плана скоростей (т. *pv*), надо задаться длиной отрезка *pva*, который и будет изображать вектор *VA* l<br>E на плане скоростей. При этом можно рассчитать масштаб плана скоростей по формуле:

$$
\mu_{\nu} = \frac{V_A}{p_{\nu}a} \quad \left(\frac{M/c}{M M}\right).
$$

Следует подчеркнуть, что масштаб  $\mu$  (как и другие масштабы) лучше всего иметь в виде числа, включающего три значащие цифры после запятой.

Последовательность построения плана скоростей показана подробно в примере решения задачи №1 (ПРИЛОЖЕНИЕ 5).

Следует подчеркнуть, что при построении и оформлении плана скоростей необходимо придерживаться определенных правил:

1) План скоростей должен быть расположен рядом со схемой механизма.

2) Размеры плана скоростей должны быть такими, чтобы обеспечить необходимую точность расчетов и построений. Вектор  $\bar{V}_A$  должен для этого отображаться отрезком  $p<sub>v</sub>a \ge 50$  мм.

3) Расчеты надо выполнять вплоть до 4-ой значащей цифры. Тогда 1-я значащая цифра будет соответствовать, например, сотням миллиметров, 2-я десяткам, 3-я – единицам, а 4-я – десятым долям миллиметров, измеряемых и откладываемых отрезков на плане скоростей и кинематической схеме механизма. При расчетах на калькуляторе следует округлять полученные числа также до 4-х значащих цифр, не загромождая результаты расчетов ненужными цифровыми знаками.

4) Векторы абсолютных скоростей точек звеньев механизма надо навести основными линиями, а векторы относительных скоростей – тонкими линиями. Стрелки на концах векторов скоростей можно не показывать.

5) На рисунке плана скоростей вблизи полюса *p<sup>v</sup>* надо записать значение масштаба  $\mu_{\nu}$ .

На основе построенного плана скоростей далее необходимо определить линейные скорости всех точек звеньев и угловые скорости шатуна *АВ* и коромысла *ВС*. (см. рис. 5.2 и табл. 5.1 ПРИЛОЖЕНИЕ 5).

1.4. План ускорений строится аналогичным образом. Последовательность расчетов и построений приведена в примере решения задачи. Правила оформления плана ускорений те же, что сформулированы выше для плана скоростей.

Последний этап решения задачи №1 заключается в определении линейных ускорений всех точек звеньев механизма и угловых ускорений шатуна и коромысла (см. пример решения задачи №1 – ПРИЛОЖЕНИЕ 5).

#### **2. Указания к решению задачи №2**

#### (Условия задачи №2 приведены в ПРИЛОЖЕНИИ 2)

При решении задачи необходимо выполнить такие этапы (см. пример решения задачи №2, ПРИЛОЖЕНИЕ 6).

2.1. Для определения передаточного отношения между входным и выходным звеньями (т.е. общего передаточного отношения *iобщ*) и его знака (последний следует определять только для параллельных осей вращения входного и выходного валов) вначале надо на общей кинематической схеме зубчатой передачи выделить ее отдельные ступени.

В данной задаче встречаются следующие отдельные ступени:

- 1) Цилиндрическая ступень внешнего зацепления (рис. 1).
- 2) Цилиндрическая ступень внешнего зацепления с одним паразитным колесом (рис. 2).
- 3) Цилиндрическая ступень внутреннего зацепления (рис. 3).
- 4) Цилиндрическая ступень внутреннего зацепления с одним паразитным колесом (рис. 4).
- 5) Коническая ступень (рис. 5).
- 6) Коническая ступень с паразитным колесом (рис. 6).
- 7) Планетарная ступень Джемса с одновенцовым сателлитом (рис. 7).
- 8) Планетарная ступень Джемса с двухвенцовым сателлитом (рис.8).
- 9) Планетарная ступень Давида с двумя внешними зацеплениями (рис. 9).
- 10) Червячная ступень с цилиндрическим червяком (рис. 10).

Для каждой выделенной ступени передачи необходимо рассчитать через заданные числа зубьев величину и знак ее передаточного отношения. Предварительно для каждой ступени необходимо идентифицировать индексы колес. На рис. 1…10 колесам отдельных ступеней условно присвоены индексы: *a*, *b*, *c*, *d*, *h*. В каждом задании эти индексы соответствуют некоторым номерным индексам колес, которые и следует установить, чтобы правильно найти в таблице исходных данных числа зубьев соответствующих колес.

Формулы для расчета величины и знака передаточных отношений, выделенных ступеней приведены рядом с соответствующим рисунком.

Перемножив передаточные отношения всех ступеней передачи, взятые со своими знаками, получают общее передаточное отношение всей передачи и его знак. Это справедливо для всех схем задания задачи №2, кроме 5-й, 7-й, 8-й и 10-й, на которых представлены варианты многоступенчатых передач с непараллельными осями входного и выходного валов. Для вышеперечисленных схем направление вращения выходного вала можно определить, проследив мысленно за направлением вращения каждого из колес по методу «узловых точек» или по методу «стрелок».

Определение направления вращения выходного вала по методу «стрелок» заключается в том, что начиная с входного звена, движение которого задано, помечается направление перемещения видимых (верхних) частей венцов всех зубчатых колес. У червячной ступени направление вращения выходного вала зависит от направления нарезки червяка. При правой нарезке червяка мысленное его ввинчивание по часовой стрелке сопровождается набеганием червячного колеса в зону зацепления с червяком, а вывинчивание против часовой стрелки – сбеганию червячного колеса из зоны зацепления. При левой нарезке то же самое наблюдается при обратных направлениях вращения червяка.

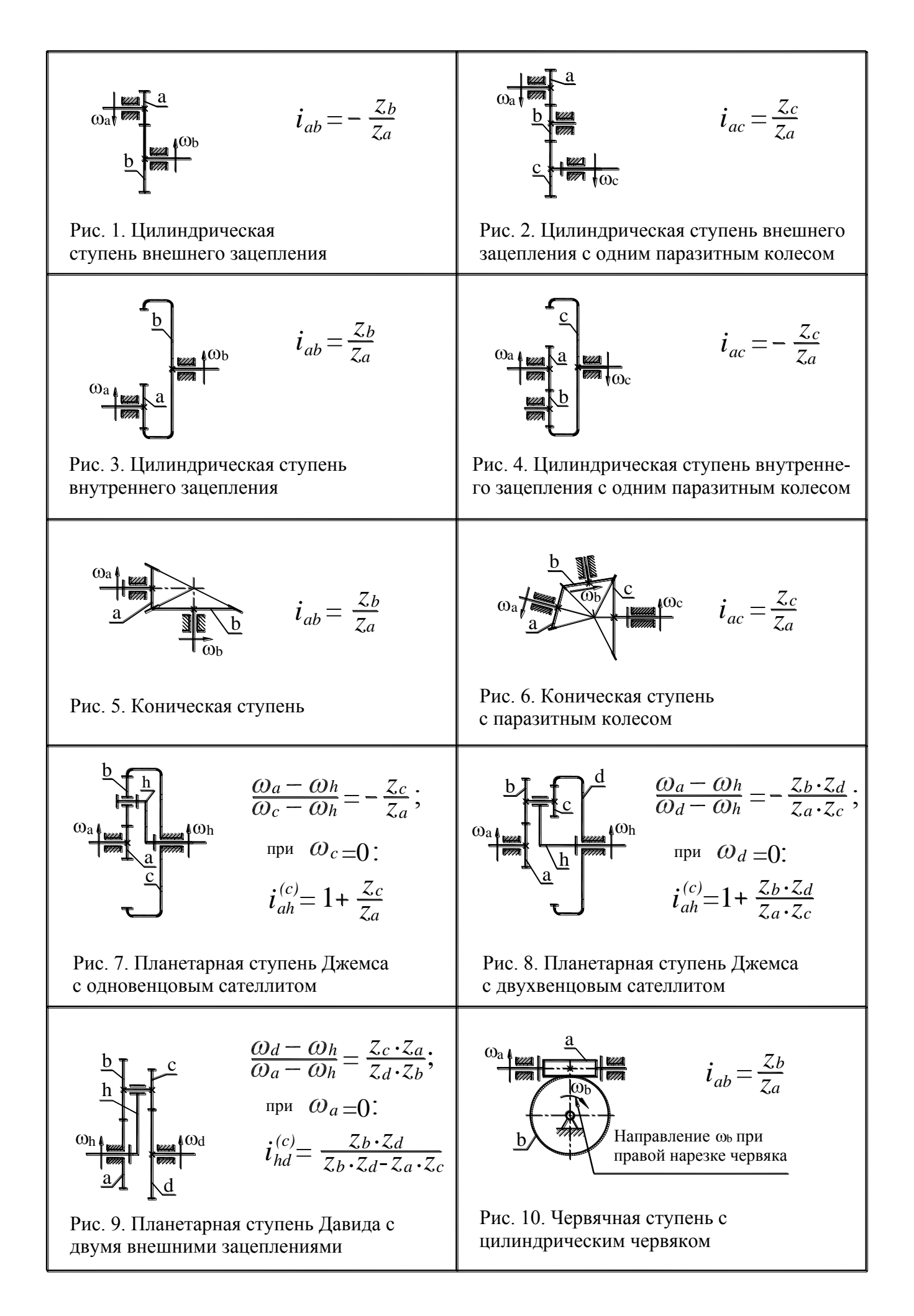

2.2. Величину угловой скорости выходного вала можно найти, зная значения угловой скорости входного вала и общего передаточного отношения передачи.

$$
Tak \kappa \kappa \, i_{o\delta u} = \frac{\omega_{ex}}{\omega_{ebix}}, \text{ находим:}
$$
\n
$$
\omega_{ebix} = \omega_{ex} / i_{o\delta u}.
$$
\n(2.1)

При этом отрицательный знак  $i_{\text{ofm}}$  обусловит отрицательный знак  $\omega_{\text{max}}$ , что будет означать противоположное направление вращения выходного вала по отношению к вращению входного.

При положительном знаке  $i_{\text{o}6u}$  выходной и входной валы будут иметь одно и то же направление вращения.

Для схем 5, 7, 8 и 10 величину  $\omega_{\text{max}}$  также находят по формуле (2.1), а определение направления вращения выходного вала уже было показано ранее.

Величина углового ускорения выходного вала может быть найдена посредством дифференцирования выражения (2.1) по времени:

$$
\frac{d\omega_{\text{b}}}{dt} = \frac{d\omega_{\text{b}}}{dt} / i_{o\bar{o}uq},
$$

T. e.

$$
\varepsilon_{\text{b} \mu \chi} = \varepsilon_{\text{ex}} / i_{\text{ob} \mu} \,. \tag{2.2}
$$

Анализ формул (2.1) и (2.2) показывает, что если  $\varepsilon_{ex}$  направлено в сторону  $\omega_{ex}$ , то и  $\varepsilon_{\text{max}}$  будет направлено в сторону  $\omega_{\text{max}}$ , и наоборот – разнонаправленность  $\varepsilon_{\text{ex}}$  и  $\omega_{\text{ex}}$  обусловит разнонаправленность  $\varepsilon_{\text{max}}$  и  $\omega_{\text{max}}$ .

К тому же выводу можно прийти и на основе простой логики: ускоренное вращение на входе обусловит ускоренное вращение и на выходе, а соответственно, замедленное вращение на входе будет сопровождаться замедленным вращением и на выходе.

2.3. Время, в течение которого угловая скорость увеличится в два раза, если движение равноускоренное, можно подсчитать на основе выражения:

$$
\omega = \omega_0 + \varepsilon t. \tag{2.3}
$$

Отсюда найдем:

$$
t = \frac{\omega - \omega_0}{\varepsilon} = \frac{2\omega_0 - \omega_0}{\varepsilon} = \frac{\omega_0}{\varepsilon},
$$
\n(2.4)

где t - время, в течение которого угловая скорость увеличится в два раза,

 $\omega$  – текущее значение угловой скорости в момент времени t,  $(\omega = 2\omega_0)$ .

ω<sub>0</sub> – начальное значение угловой скорости.

Заметим, что формулу (2.4) можно применить хоть к  $\omega_{ex}$ , хоть к  $\omega_{cur}$ .

Время, в течение которого угловая скорость уменьшится до нуля, если движение равнозамедленное, можно подсчитать на основе выражения:

$$
\omega = \omega_0 - \varepsilon t,\tag{2.5}
$$

т.е.  $0 = \omega_0 - \varepsilon t$ , откуда:

$$
t = \frac{\omega_0}{\varepsilon}.
$$
 (2.6)

Естественно, что и здесь формулу (2.6) можно применить хоть к  $\omega_{ex}$ , хоть к  $\omega_{\scriptscriptstyle{\theta} b l}$ 

Пример решения задачи №2 – ПРИЛОЖЕНИЕ 6.

#### Указания к задаче №3

(Условия задачи приведены в ПРИЛОЖЕНИИ 3)

На элементы различных несущих конструкций зданий (балки, колонны, консоли, перекрытия и т.д.), на детали машин и механизмов (стойки, корпуса, валы, оси, колеса, лопатки и т.д.) воздействуют рабочие нагрузки (силы тяжести оборудования, рабочих тел и материалов, силы взаимодействия сопряженных элементов конструкций, инерционные нагрузки, движущие силы, силы трения, силы полезного сопротивления и т.д.).

Для обеспечения прочности конструкций приходится, в соответствии с действующими нагрузками, подбирать размеры сечений несущих элементов проектируемого объекта.

Многие объекты проектирования могут быть с удовлетворительной приближенностью описаны условной схемой балки на двух опорах (плиты перекрытия зданий, пролеты мостов, валы и оси и т.д.).

Одна из опор имеет обычно такое устройство, при котором она воспринимает нагрузки во всех направлениях (например, левая опора балки в примере решения задачи №3, ПРИЛОЖЕНИЕ 7).

Вторая опора при этом, как правило, воспринимает нагрузку только в одном поперечном направлении (например, правая опора балки в примере решения задачи №3, ПРИЛОЖЕНИЕ 7).

Различные внешние нагрузки могут быть представлены на схеме балки в виде:

 сосредоточенной силы *F* (например, весовая нагрузка объекта с небольшой площадью опирания на балку);

распределенной (равномерно или неравномерно) нагрузки *q* (насыпной материал, весовая нагрузка от объекта с большой площадью опирания на балку);

 сосредоточенного момента сил *M*, действующего в некотором месте (точке) балки (например, от пары сил, приложенных к колонне с жесткой заделкой в балке).

Поперечные силы вызывают сдвиговые напряжения в теле балки, максимум которых, приходится на так называемый нейтральный слой балки (условная средняя горизонтальная плоскость сечения балки в ее продольном направлении). Эти напряжения можно рассчитать, например, по формуле Журавского. Обычно они не являются опасными.

Вся совокупность внешних нагрузок обуславливает переменный по длине балки изгибающий момент *М*, вызывающий в теле балки напряжения изгиба. Эти напряжения равны нулю в нейтральном слое и имеют максимальные значения на верхней или нижней поверхностях балки (наиболее удаленных от нейтрального слоя). В соответствии с гипотезой плоских сечений напряжения изгиба считаются прямо пропорциональными расстоянию от нейтрального слоя. Поэтому опасным

обычно считается поверхностный слой балки в месте действия максимального изгибающего момента  $M_{\text{max}}$ .

Способность балки сопротивляться разрушению от приложенного к ней внешнего изгибающего момента  $M$  характеризуется так называемым осевым моментом сопротивления  $W_z$ , который может быть рассчитан по формулам сопромата для любой формы поперечного сечения балки.

Для стальных балок двутаврового сечения величина  $W_z$  приводится в различных технических справочниках (см. ПРИЛОЖЕНИЕ ЗА).

При решении задачи №3 необходимо последовательно выполнить такие этапы (см. пример решения задачи №3, ПРИЛОЖЕНИЕ 7):

1. Найти в задании свой вариант, выписать его исходные данные, начертить заданную схему балки.

 $2.$ Присвоить индексы опорам балки (например, левой опоре присвоить индекс А, а правой - В) и найти силы реакций опор, используя три уравнения равновесия (из раздела теоретической механики «Статика»).

 $\mathfrak{Z}$ . Наметить участки балки, имеющие один и тот же общий вид уравнений для эпюры поперечных (перерезывающих) сил О. Это будут участки, в пределах которых нет изменения внешних нагрузок, приложенных к балке (таких участков в заданных схемах - четыре).

Для каждого из намеченных участков написать уравнения для расчета эпюры поперечных сил  $Q$  и построить эту эпюру под схемой балки, начиная с любого конца балки.

4. Написать уравнение для расчета изгибающих моментов  $M$  для тех же участков балки, что были намечены при выполнении п. 3, и построить эту эпюру под эпюрой поперечных сил, начиная с любого конца балки. Найти на эпюре М максимальное значение  $M_{max}$ , по которому затем рассчитать необходимое (минимально допустимое) значение осевого момента сопротивления W<sub>7</sub> из уравнения прочности балки при изгибе:

$$
\sigma = \frac{M_{max}}{W_z} \leq [\sigma];
$$

$$
W_z \geq [W_z] = \frac{M_{max}}{[\sigma]}
$$

где  $\sigma$  – максимальное рабочее напряжение изгиба в теле балки, в МПа;

*M* – максимальный изгибающий момент в опасном сечении балки, в Нм;

*Wz* осевой момент сопротивления сечения выбранной двутавровой стальной балки ( по приложению 4), в *мм* 3 ;

 $[W<sub>z</sub>]$  – минимально допустимое значение осевого момента сопротивления балки, в *мм* 3 ;

 $\sigma$ ] – допустимое напряжение изгиба в теле балки ( $\sigma$ ] = 160 МПа).

Обращаем внимание обучающихся на необходимость приведения размерностей величин в формулах к единой системе (см. пример решения задачи №3, ПРИЛОЖЕНИЕ 7).

#### **Указания к задаче №4**

(Условия задачи приведены в ПРИЛОЖЕНИИ 4)

Выход из строя болтов, винтов и шпилек происходит вследствие разрыва стержня по резьбе, повреждения или разрушения резьбы. Кроме того, у болтов и винтов иногда происходит разрушение головок.

Из расчета на прочность определяется номинальный диаметр болта. Длина болта принимается в зависимости от толщины соединяемых деталей. Остальные размеры болта, а также гайки и шайбы принимаются в зависимости от диаметра резьбы по соответствующим ГОСТам.

Рассмотрим расчет болтовых соединений, нагруженных сдвигающими (поперечными) силами для двух вариантов:

а) болтовое соединение с зазором (рис. 11);

б) болтовое соединение без зазора (рис. 12).

#### **а) болтовое соединение с зазором**

Болт затягивается такой силой затяжки *F*3, чтобы возникающая при этом сила трения *F*тр на поверхности стыка соединяемых деталей была больше внешней сдвигающей поперечной силы *F* (рис. 11 *а*)

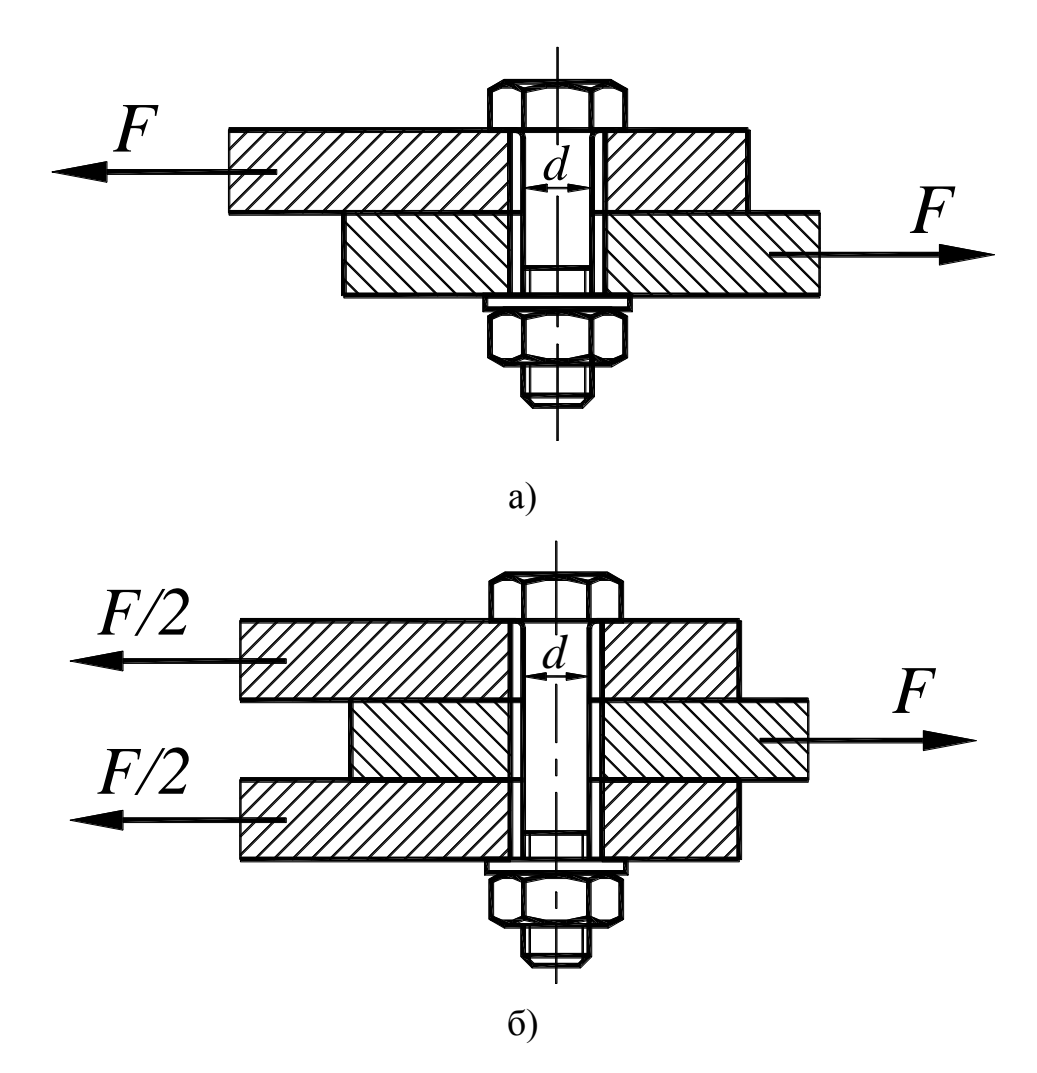

Рис. 11. Расчетная схема болтового соединения с зазором

Условие прочности соединения:

 $F_3$ *f* $>F_3$ 

где *f* – коэффициент трения между соединяемыми деталями; для чугунных и стальных деталей  $f = 0.15 \div 0.20$ .

Для предельного случая:

$$
F_3 = F/f
$$

Расчетная сила затяжки:

$$
F_{\rm p}=1.3F\cdot K_{\rm s}/f,
$$

где числовой коэффициент 1.3 учитывает напряжение скручивания.

Тогда:

$$
\sigma_p = \frac{4F_p}{\pi d^2} = \frac{4 \cdot 1.3 \cdot K_s \cdot F}{\pi d^2 \cdot f} \leq [\sigma_p],
$$

где  $[\sigma_p]$  – допускаемое напряжение при растяжении болта. Откуда диаметр болта в общем случае:

$$
d = \sqrt{\frac{4 \cdot 1.3 \cdot K_{3} \cdot F}{\pi [\sigma_{p}] \cdot f \cdot i}},
$$

так как для двух и более стыков (рис. 11 *б*)

$$
F=\frac{F}{f}\cdot i
$$

где *i* – число стыков.

## **б) болтовое соединение без зазора**

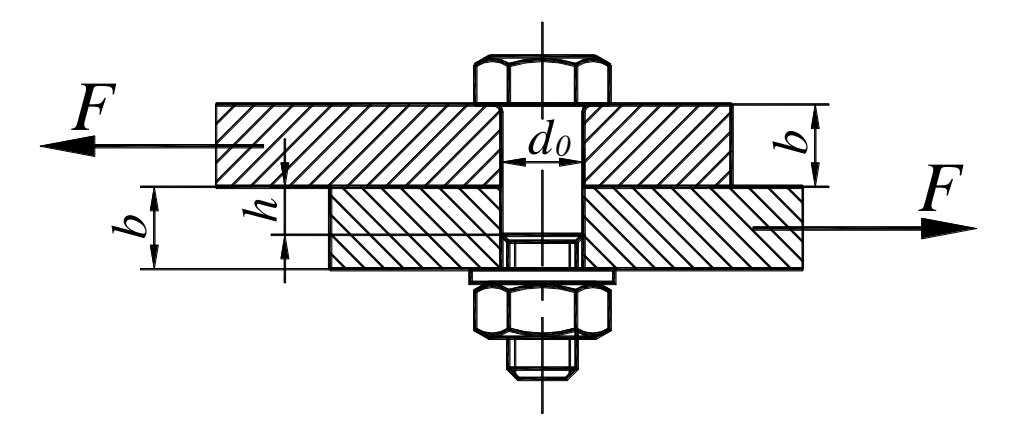

а)

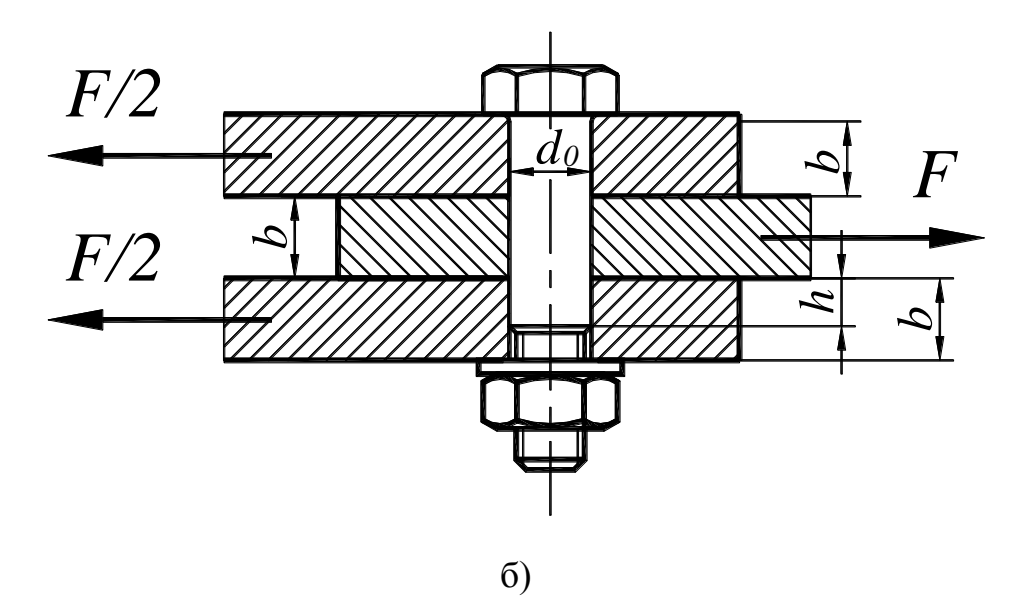

Рис. 12. Расчетная схема болта, поставленного в отверстие без зазора

В этом случае (рис. 12 *а*) стержень болта подвержен напряжениям среза и смятия.

На срез болт рассчитывают по следующей зависимости:

$$
\tau_c = \frac{4 \cdot F}{\pi d_0^2} \leq [\tau_c],
$$

где *d*<sup>0</sup> – диаметр стержня болта в опасном сечении;

 $[\tau_c]$  – допускаемое напряжение на срез.

Проектный расчет выполняется по формуле:

$$
d_0 = \sqrt{\frac{4 \cdot K_3 \cdot F}{\pi [\tau_c]}}.
$$

Если сравнить этот вариант установки болтов с предыдущим, то получим диаметр болта почти в 2 раза меньше, однако этот вариант применяется не часто изза сложности обеспечения сборки соединения с группой болтов. Применять соединения с болтами, поставленными без зазора, возможно лишь тогда, когда может быть обеспечена необходимая точность изготовления соединяемых деталей.

Условие прочности на смятие:

$$
\sigma_{\scriptscriptstyle CM} = \frac{F}{d_0 h} \leq [\sigma_{\scriptscriptstyle CM}],
$$

где *h* – длина наиболее сминаемой части стержня болта (рис. 12 *а*).

 $[\sigma_{cM}]$  – допускаемое напряжение на смятие.

Тогда

$$
d_0 = \frac{F}{h \cdot [\sigma_{c_M}]}.
$$

Для двух и более стыков необходимо учитывать максимальную величину силы, вызывающей смятие, а также высоту сминаемого участка. Например, при расчете по схеме, представленной на рис. 12 *б* нужно рассмотреть два варианта расчета на смятие:

1) 
$$
\sigma_{cml} = \frac{F/(i-1)}{d_0b} \leq [\sigma_{cml}];
$$
  
2) 
$$
\sigma_{cM2} = \frac{F/i}{d_0h} \leq [\sigma_{cM}],
$$

где *i* – число стыков.

Расчет на срез выполняется по следующей зависимости:

$$
d_0 = \sqrt{\frac{4 \cdot K_3 \cdot F}{\pi \cdot i \cdot [\tau_c]}}.
$$

Расчет производится для наиболее опасного случая, то есть из полученных диаметров выбирают наибольший.

Пример решения задачи №4 смотрите в ПРИЛОЖЕНИИ 8.

При выборе болтов необходимо учитывать:

а) ряд стандартных болтов **(М4, М5, М6, М8, М10, М12, М16, М20, М24)**;

б) ряд стандартных метрических резьб для нестандартных болтов

**(М4, М5, М6, М8, М10, М12, М14, М16, М18, М20, М22, М24)**.

# ПРИЛОЖЕНИЯ

## (ЗАДАНИЯ, СПРАВОЧНЫЕ ДАННЫЕ, ПРИМЕРЫ РЕШЕНИЯ ЗАДАЧ)

#### ЗАДАЧА №1

(к разделу «Кинематика плоских рычажных механизмов»)

1. Построить по исходным данным заданного преподавателем варианта (таблица 1, рис. 1) в масштабе правое крайнее (крайнее нижнее) положение механизма и принять его за начальное.

2. Построить требуемое текущее положение механизма по заданной координате  $\varphi_I$  кривошипа.

3. Построить для текущего положения механизма план скоростей и определить величины и направления линейных скоростей точек A, B, S<sub>2</sub> и S<sub>3</sub> и угловых скоростей звеньев 2 и 3 (для 1-й схемы).

4. Построить для текущего положения механизма план ускорений и определить величины и направления линейных ускорений точек A, B, S<sub>2</sub> и S<sub>3</sub> и угловых ускорений звеньев 2 и 3 (для 1-й схемы).

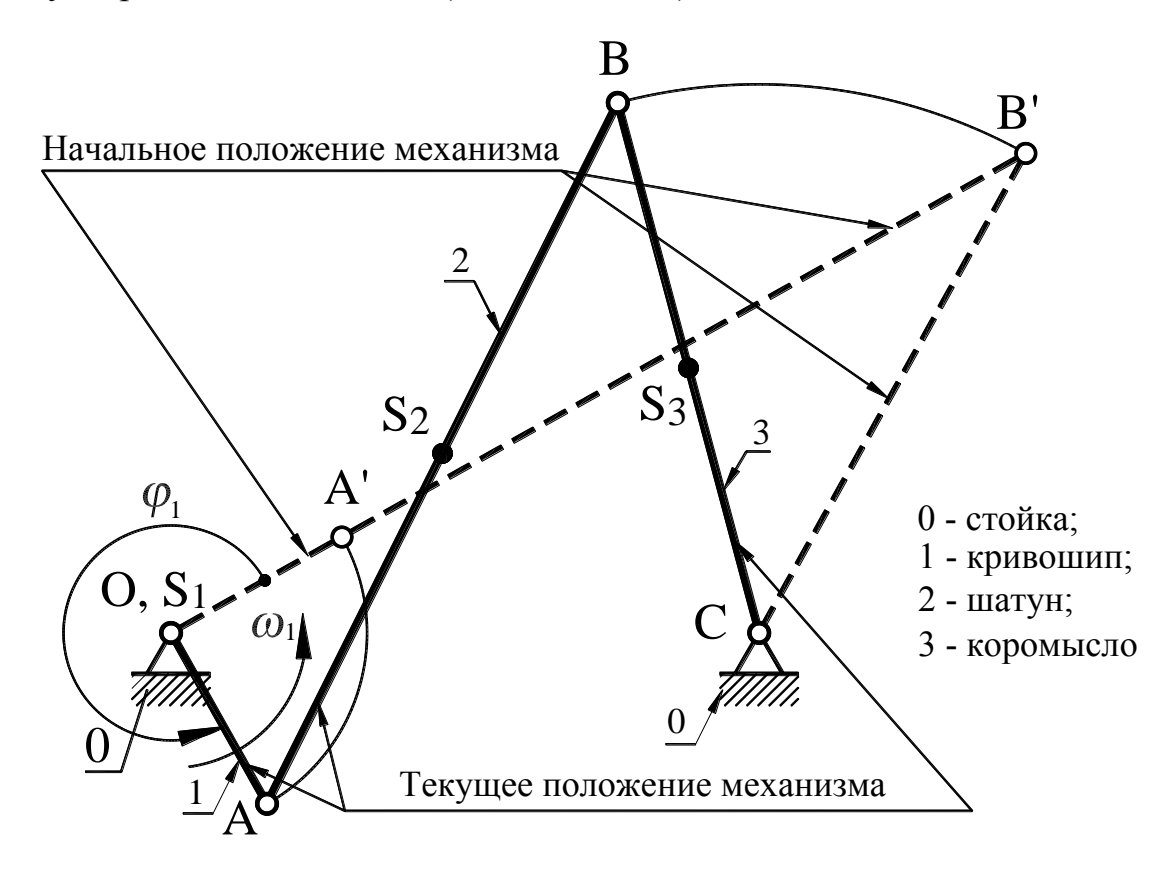

Рис.1.1. Кинематическая схема кривошипно-коромыслового механизма ПРИМЕЧАНИЕ. Центры масс  $S_2$ , и  $S_3$  звеньев 2 и 3, соответственно, расположены на их серединах, т. е.  $l_{AS2} = 0.5 \cdot l_{AB}$  и  $l_{BS3} = 0.5 \cdot l_{BC}$ .

## Таблица 1.1

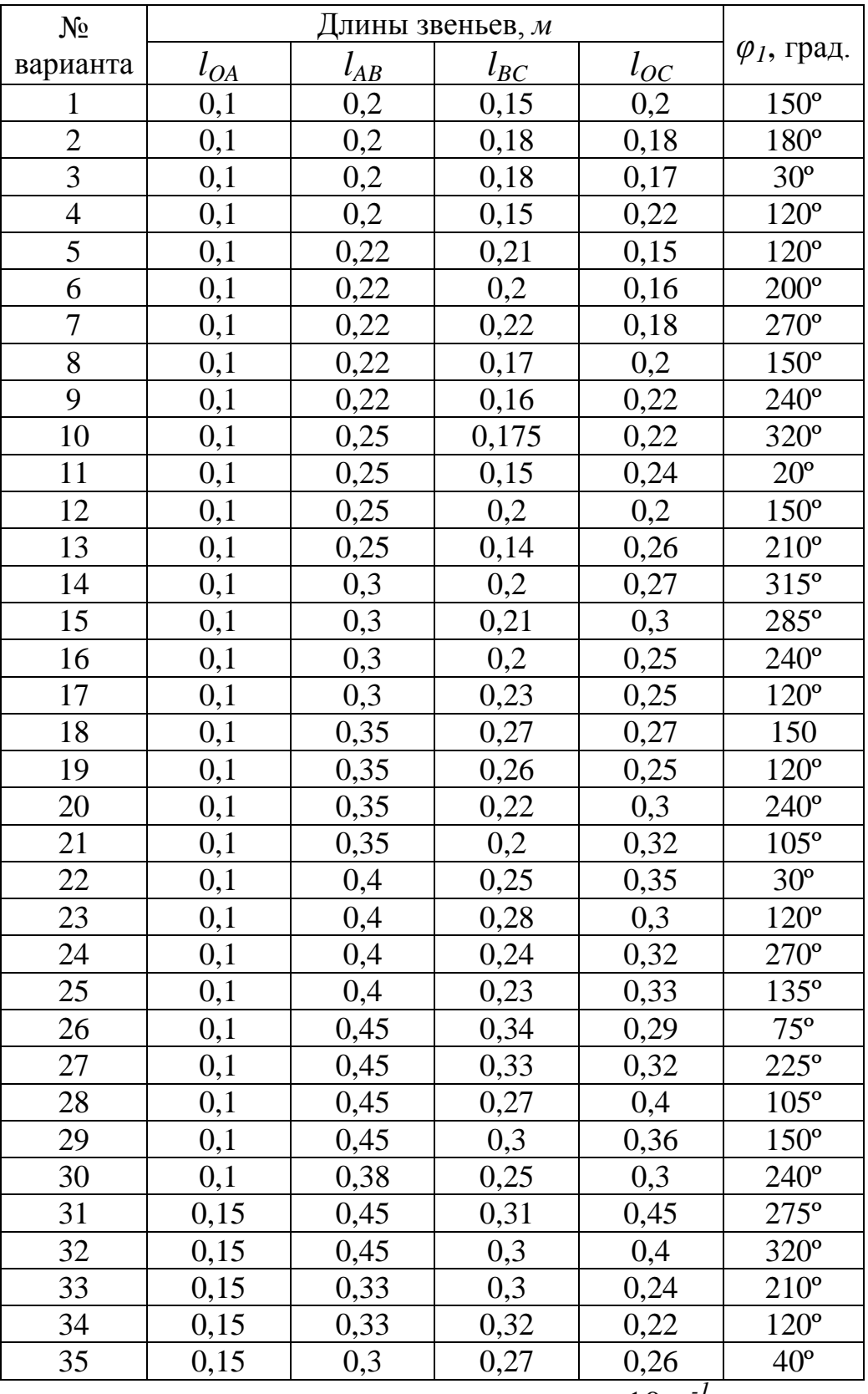

#### Исходные данные

<del>Величина</del> угловой скорости кривошипа  $\omega_l = 10 \ c^{-l}$ , а значение угла  $\varphi_l$  - по таблице.

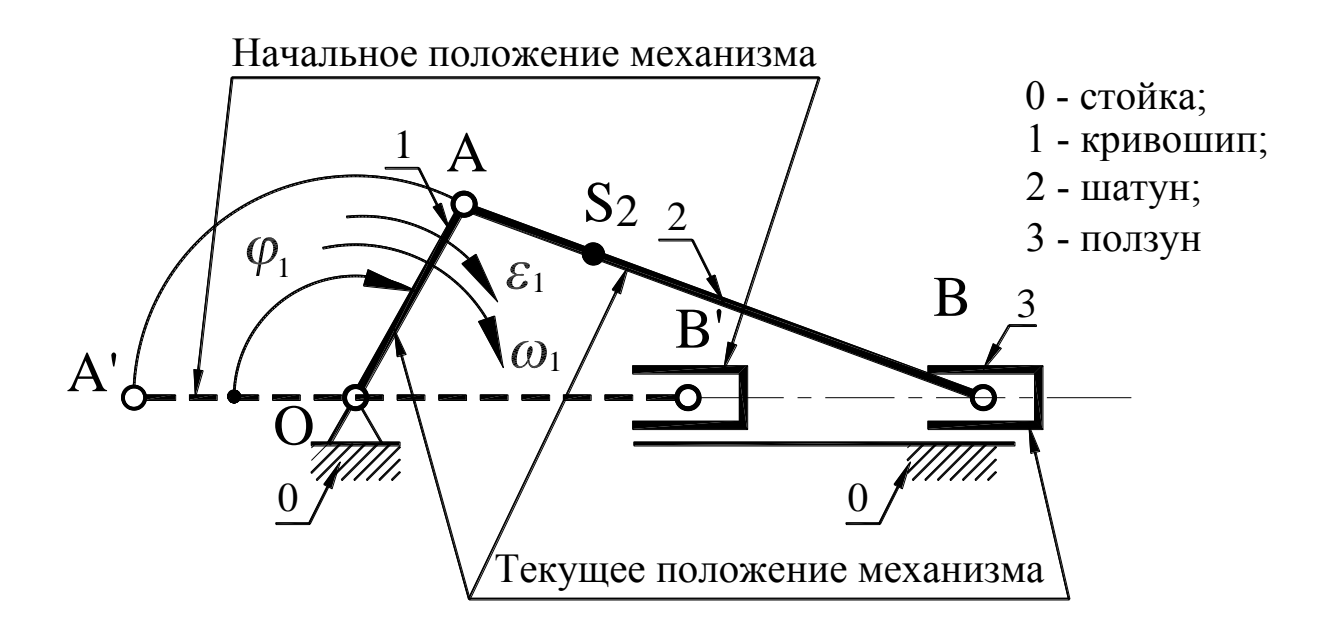

Рис.1.2. Кинематическая схема кривошипно-ползунного механизма ПРИМЕЧАНИЕ. Центр масс *S*2*,* звена 2 расположен в соотношении:

$$
l_{AS2} = \frac{1}{AB}/3.
$$

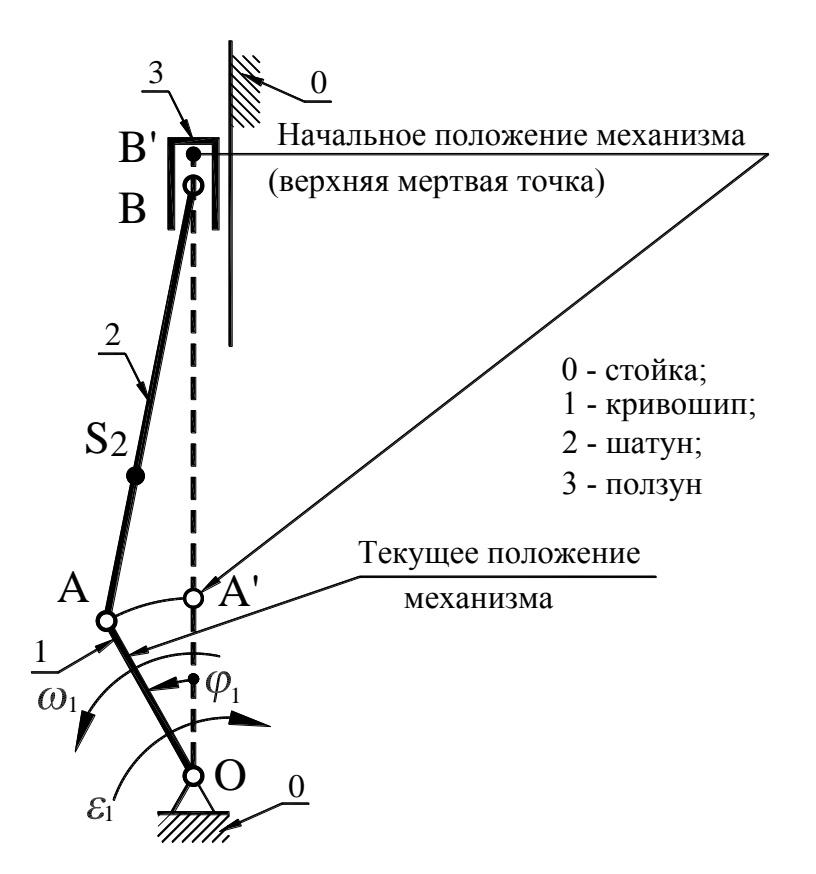

Рис.1.3. Кинематическая схема кривошипно-ползунного механизма ПРИМЕЧАНИЕ. Центр масс *S*2*,* звена 2 расположен в соотношении:

$$
l_{AS2}=0.25\cdot l_{AB}.
$$

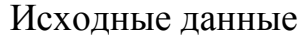

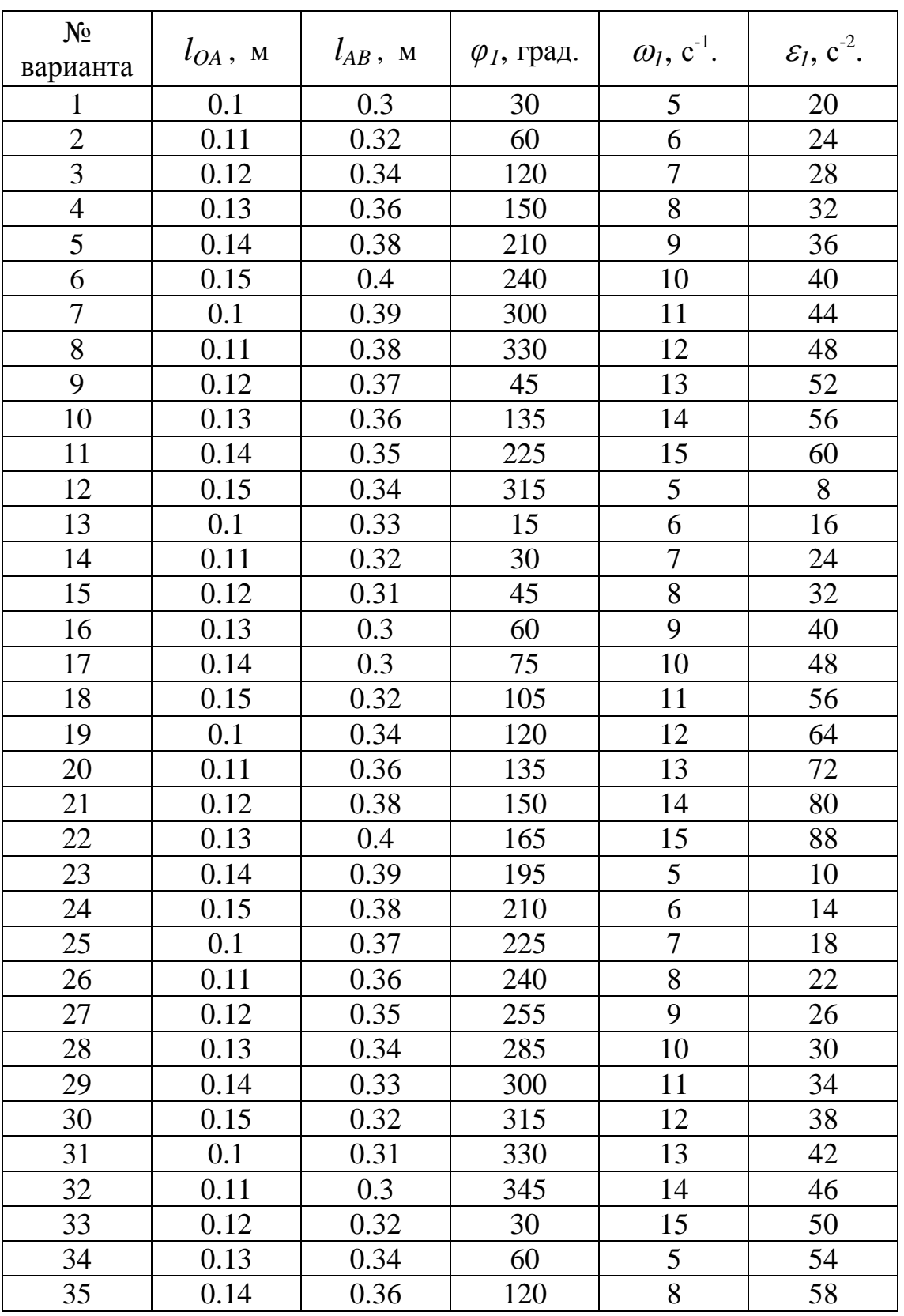

Если преподавателем вариант задания не задан, его следует выбрать по порядковому номеру фамилии студента в журнале старосты группы.

#### **ЗАДАЧА №2**

(к разделу «Зубчатые механизмы»)

На рис. 2. 1-2. 10 показаны схемы зубчатых передач. Входное колесо 1 в данный момент имеет угловую скорость  $\omega_1$  и постоянное угловое ускорение  $\varepsilon_1$ , направленное по движению или против движения. Определить:

1) передаточное отношение между входным и выходным звеньями и его знак (если оси вращения входного и выходного валов параллельны);

2) угловую скорость и угловое ускорение выходного звена, и их направления (показать эти направления на схеме передачи);

3) время, в течение которого угловая скорость увеличится в два раза (если движение ускоренное), или уменьшится до нуля (если движение замедленное);

В таблицах 2.1 – 2.10 заданных величин *z<sup>i</sup>* – числа зубьев колес, где *i* – номер зубчатого на схеме механизма, для червяка *z<sup>5</sup>'* – число заходов, а направление витков червяка указано буквами: *л* - левое, *п* – правое.

ПРИМЕЧАНИЕ. Кинематическую схему механизма необходимо начертить, приблизительно соблюдая соотношения диаметров зубчатых колес (диаметр колеса пропорционален его числу зубьев). Диаметр червяка принять равным четверти диаметра червячного колеса.

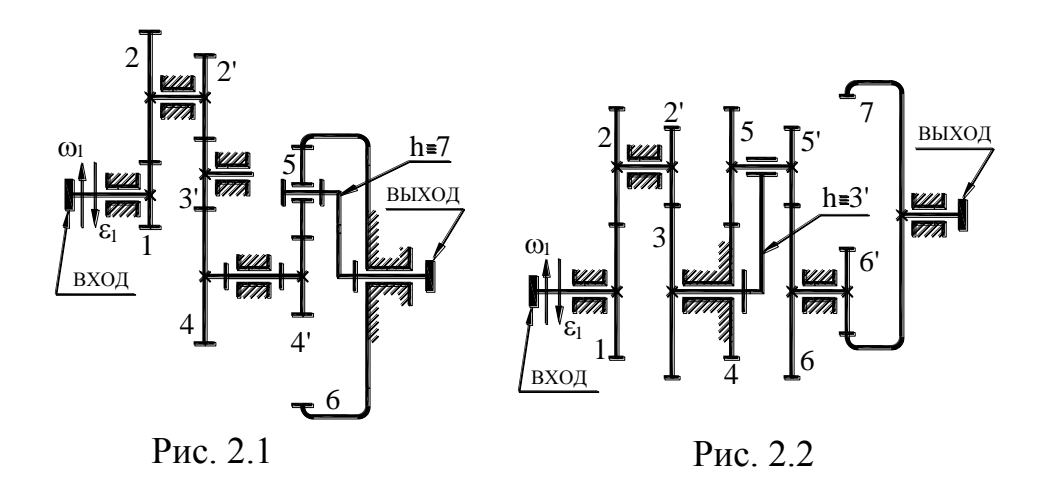

К рис. 2.1

|                            |     |                |     |     |     | Варианты |     |     |     |     |
|----------------------------|-----|----------------|-----|-----|-----|----------|-----|-----|-----|-----|
| Величина                   |     | $\overline{2}$ | 3   | 4   | 5   | 6        |     | 8   | 9   | 10  |
| $Z_1, Z_3$                 | 16  | 18             | 14  | 14  | 17  | 18       | 14  | 15  | 16  | 14  |
| $\mathbf{Z}_2$             | 20  | 30             | 24  | 20  | 34  | 24       | 20  | 30  | 28  | 26  |
| $Z_2$                      | 14  | 15             | 14  | 15  | 17  | 15       | 15  | 14  | 14  | 15  |
| $Z_4$                      | 20  | 20             | 28  | 21  | 24  | 26       | 36  | 38  | 40  | 43  |
| $Z_4$                      | 15  | 14             | 14  | 16  | 15  | 18       | 14  | 18  | 19  | 20  |
| $Z_5$                      | 21  | 22             | 21  | 22  | 21  | 25       | 22  | 26  | 25  | 40  |
| $Z_6$                      | 57  | 58             | 56  | 60  | 57  | 68       | 58  | 70  | 69  | 100 |
| $\omega_1$ , рад./с        | 280 | 180            | 240 | 250 | 300 | 250      | 150 | 200 | 350 | 100 |
| $\epsilon_1$ , рад./ $c^2$ | 50  | 60             | 180 | 126 | 75  | 50       | 100 | 50  | 40  | 20  |

К рис. 2.2

|                                |     |                |     |                |     | Варианты |     |     |     |     |
|--------------------------------|-----|----------------|-----|----------------|-----|----------|-----|-----|-----|-----|
| Величина                       |     | $\overline{2}$ | 3   | $\overline{4}$ | 5   | 6        |     | 8   | 9   | 10  |
| $Z_1$                          | 22  | 14             | 25  | 18             | 21  | 20       | 16  | 18  | 16  | 20  |
| $z_2$                          | 23  | 22             | 26  | 30             | 28  | 30       | 28  | 28  | 24  | 21  |
| $\mathbf{z}_2$                 | 22  | 16             | 25  | 16             | 17  | 18       | 16  | 15  | 18  | 20  |
| $Z_3$                          | 23  | 26             | 26  | 26             | 30  | 28       | 24  | 32  | 30  | 21  |
| $Z_4$ , $Z_5'$                 | 22  | 28             | 26  | 24             | 31  | 32       | 29  | 31  | 21  | 20  |
| $Z_5$ , $Z_6$                  | 23  | 27             | 25  | 25             | 32  | 31       | 30  | 30  | 22  | 21  |
| $Z_6$                          | 32  | 29             | 26  | 28             | 30  | 25       | 22  | 23  | 24  | 20  |
| $Z_7$                          | 42  | 39             | 38  | 37             | 40  | 37       | 45  | 42  | 40  | 65  |
| $\omega_1$ , рад/с             | 150 | 380            | 320 | 290            | 320 | 300      | 280 | 350 | 250 | 400 |
| $\varepsilon_1$ , pa $\pi/c^2$ | 75  | 285            | 160 | 100            | 80  | 100      | 210 | 70  | 50  | 200 |

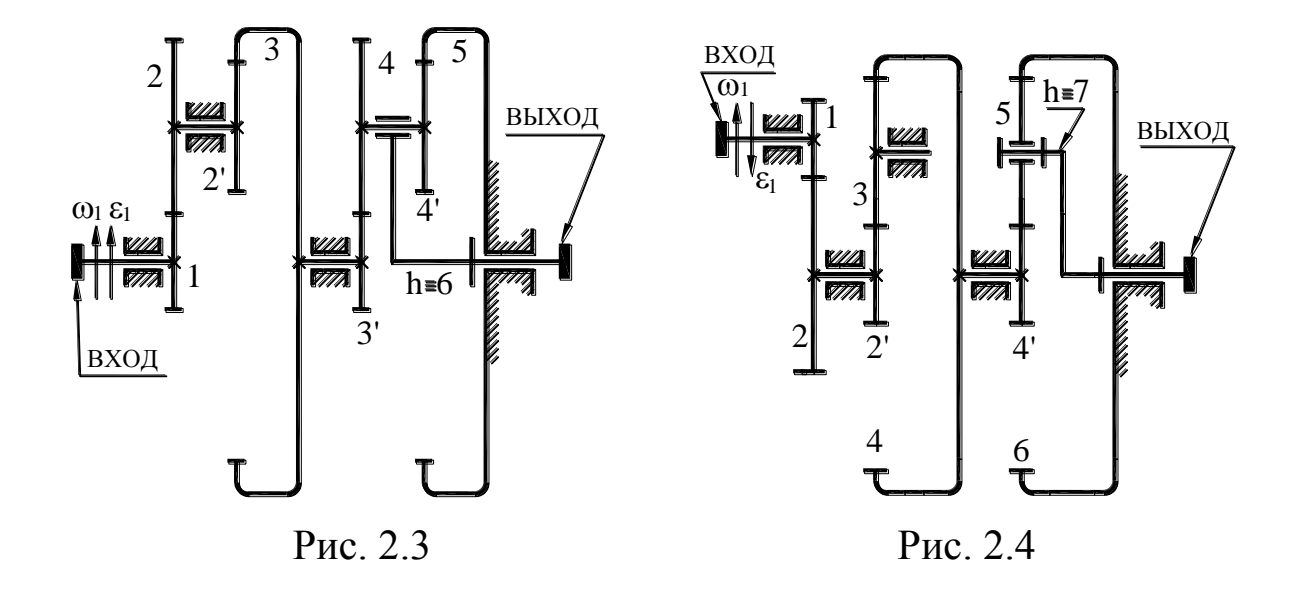

## К рис. 2.3

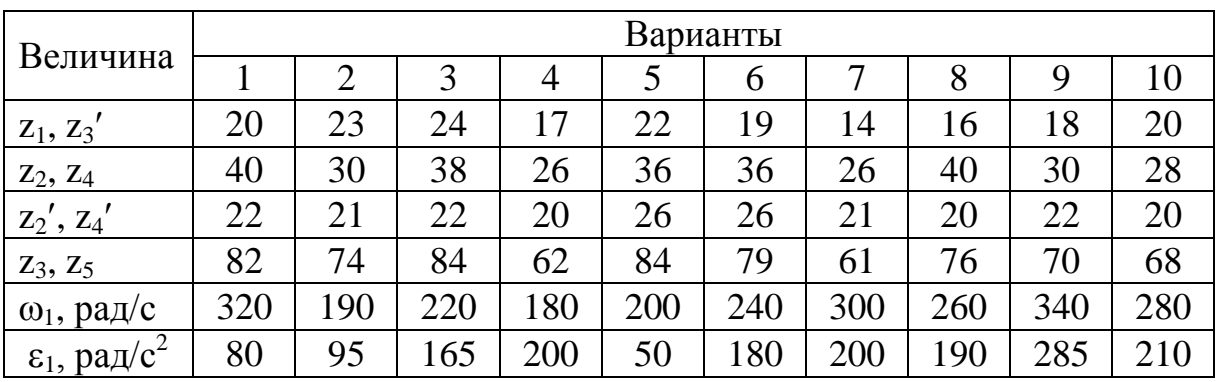

К рис. 2.4

| $ω_1 ε_1$<br><b>M</b><br>ВХОД                             | <b>VIIA</b><br><b>VIII</b> | $\overline{4}$ '<br>$h = 6$<br>$\overline{3}$ |                |     |            | <u>VIII)</u><br>MM. | $2^{\prime}$             | <u>UM</u><br>777).<br>4'<br>6 |     |     |
|-----------------------------------------------------------|----------------------------|-----------------------------------------------|----------------|-----|------------|---------------------|--------------------------|-------------------------------|-----|-----|
|                                                           |                            | Рис. 2.3                                      |                |     |            |                     |                          | Рис. 2.4                      |     |     |
|                                                           |                            |                                               |                |     |            |                     |                          |                               |     |     |
|                                                           |                            |                                               |                |     | К рис. 2.3 |                     |                          |                               |     | Tε  |
|                                                           |                            |                                               |                |     |            | Варианты            |                          |                               |     |     |
| Величина                                                  | 1                          | $\overline{2}$                                | 3              | 4   | 5          | 6                   | 7                        | 8                             | 9   | 10  |
| $Z_1, Z_3'$                                               | 20                         | 23                                            | 24             | 17  | 22         | 19                  | 14                       | 16                            | 18  | 20  |
| $Z_2, Z_4$                                                | 40                         | 30                                            | 38             | 26  | 36         | 36                  | 26                       | 40                            | 30  | 28  |
| $\mathbf{Z}_2$ <sup>'</sup> , $\mathbf{Z}_4$ <sup>'</sup> | 22                         | 21                                            | 22             | 20  | 26         | 26                  | 21                       | 20                            | 22  | 20  |
| $Z_3, Z_5$                                                | 82                         | 74                                            | 84             | 62  | 84         | 79                  | 61                       | 76                            | 70  | 68  |
| $\omega_1$ , рад/с                                        | 320                        | 190                                           | 220            | 180 | 200        | 240                 | 300                      | 260                           | 340 | 280 |
| $\varepsilon_1$ , pan/c <sup>2</sup>                      | 80                         | 95                                            | 165            | 200 | 50         | 180                 | 200                      | 190                           | 285 | 210 |
|                                                           |                            |                                               |                |     | К рис. 2.4 |                     |                          |                               |     | Ta  |
| Величина                                                  |                            |                                               |                |     |            | Варианты            |                          |                               |     |     |
|                                                           | $\mathbf{1}$               | $\overline{2}$                                | $\mathfrak{Z}$ | 4   | 5          | 6                   | $\overline{\mathcal{L}}$ | 8                             | 9   | 10  |
| $Z_1$                                                     | 15                         | 17                                            | 14             | 19  | 16         | 18                  | 14                       | 18                            | 14  | 18  |
| $Z_2$                                                     | 24                         | 32                                            | 24             | 28  | 30         | 27                  | 21                       | 31                            | 19  | 25  |
| $z_2', z_4'$                                              | 30                         | 25                                            | 20             | 20  | 25         | 21                  | 30                       | 29                            | 34  | 42  |
| $Z_3, Z_5$                                                | 20                         | 30                                            | 40             | 30  | 21         | 20                  | 21                       | 21                            | 20  | 20  |
| $Z_4$ , $Z_6$                                             | 70                         | 85                                            | 100            | 80  | 67         | 61                  | 72                       | 71                            | 74  | 82  |
| $\omega_1$ , рад/с                                        | 260                        | 240                                           | 240            | 350 | 400        | 220                 | 150                      | 150                           | 300 | 200 |
| $\epsilon_1$ , рад/с <sup>2</sup>                         | 195                        | 100                                           | 100            | 200 | 50         | 65                  | 60                       | 200                           | 200 | 50  |
|                                                           |                            |                                               |                |     | $27\,$     |                     |                          |                               |     |     |

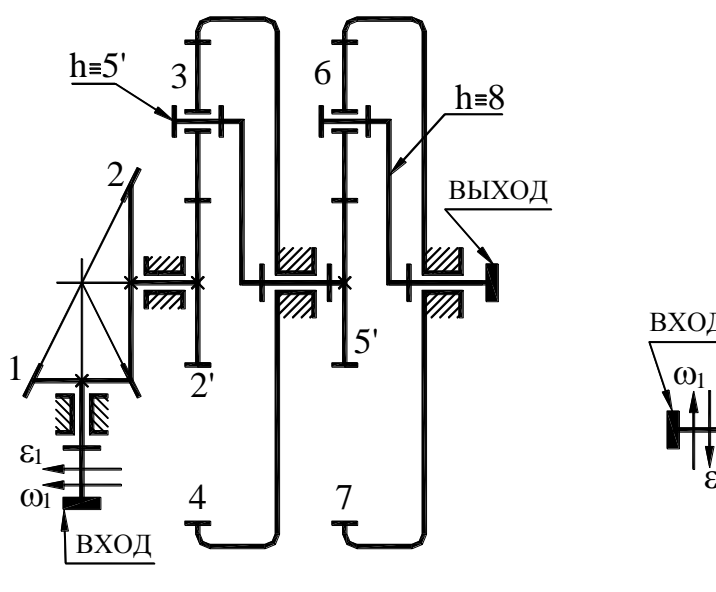

Рис. 2.5

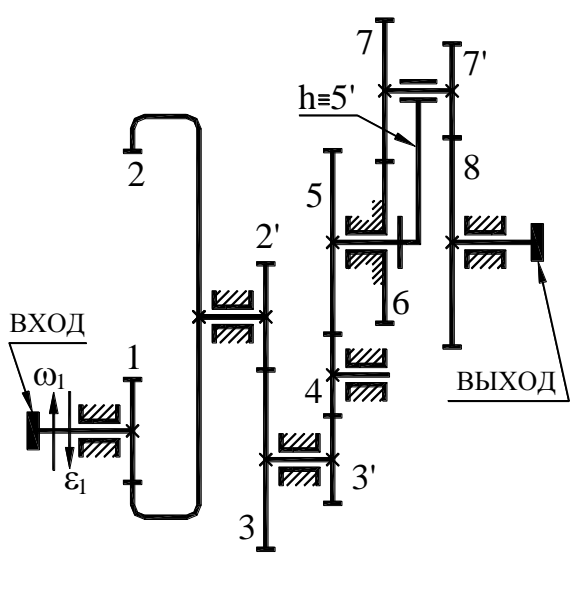

Рис. 2.6

К рис. 2.5

| Величина                    |     |                |     |    |     | Варианты |     |     |     |     |
|-----------------------------|-----|----------------|-----|----|-----|----------|-----|-----|-----|-----|
|                             |     | $\overline{2}$ | 3   | 4  | 5   | 6        | 7   | 8   | 9   | 10  |
| $Z_1$                       | 18  | 19             | 16  | 17 | 18  | 13       | 14  | 14  | 16  | 15  |
| $Z_2$                       | 25  | 28             | 31  | 27 | 39  | 24       | 27  | 20  | 30  | 25  |
| $Z_2$ ', $Z_5$ '            | 40  | 35             | 28  | 30 | 18  | 22       | 25  | 20  | 20  | 21  |
| $Z_3, Z_6$                  | 20  | 20             | 20  | 20 | 24  | 36       | 20  | 40  | 30  | 20  |
| $Z_4$ , $Z_7$               | 80  | 75             | 68  | 70 | 66  | 94       | 65  | 100 | 80  | 61  |
| $\omega_1$ , рад/с          | 320 | 360            | 400 | 80 | 350 | 320      | 280 | 120 | 300 | 250 |
| $\epsilon_1$ , pa $\pi/c^2$ | 80  | 60             | 50  | 90 | 200 | 240      | 75  | 40  | 200 | 100 |

К рис. 2.6

| Величина                             |     |                |     |     |     | Варианты |     |     |     |     |
|--------------------------------------|-----|----------------|-----|-----|-----|----------|-----|-----|-----|-----|
|                                      | 1   | $\overline{2}$ | 3   | 4   | 5   | 6        | 7   | 8   | 9   | 10  |
| $Z_1$                                | 29  | 30             | 27  | 26  | 25  | 24       | 23  | 22  | 21  | 20  |
| $Z_2$                                | 39  | 40             | 40  | 36  | 37  | 40       | 42  | 46  | 56  | 65  |
| $\mathbf{z}_2$                       | 20  | 15             | 20  | 16  | 17  | 16       | 15  | 17  | 15  | 14  |
| $Z_3$                                | 29  | 32             | 31  | 24  | 25  | 23       | 28  | 26  | 30  | 26  |
| $Z_3'$                               | 19  | 21             | 22  | 16  | 16  | 15       | 16  | 13  | 14  | 15  |
| $Z_4$ , $Z_6$                        | 29  | 31             | 30  | 22  | 23  | 21       | 22  | 20  | 24  | 25  |
| $Z_5$ , $Z_7'$                       | 31  | 30             | 18  | 17  | 20  | 19       | 26  | 25  | 21  | 20  |
| $Z_7$ , $Z_8$                        | 30  | 31             | 17  | 18  | 19  | 20       | 25  | 26  | 20  | 21  |
| $\omega_1$ , рад/с                   | 300 | 260            | 120 | 280 | 225 | 100      | 350 | 150 | 300 | 200 |
| $\varepsilon_1$ , рад/с <sup>2</sup> | 150 | 65             | 200 | 120 | 50  | 50       | 200 | 100 | 75  | 40  |

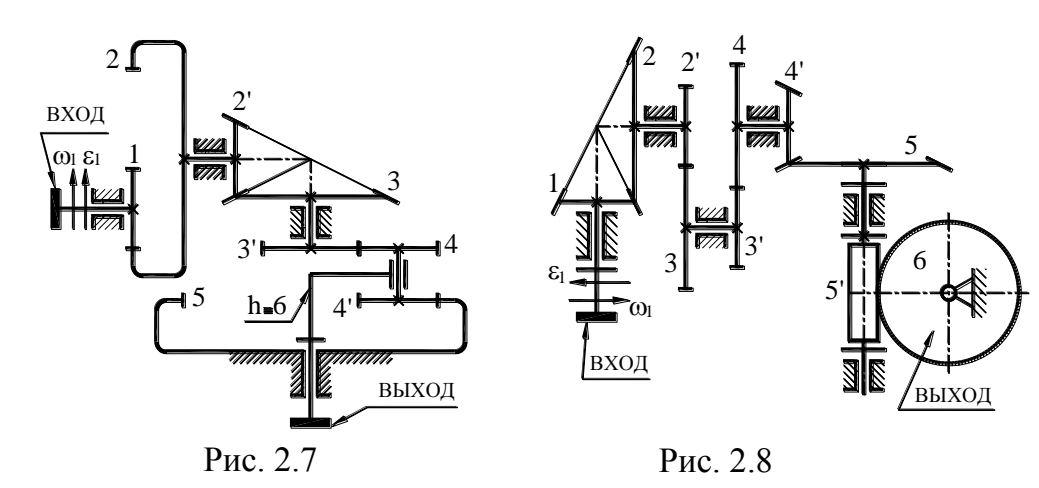

Таблица 2.7

К рис. 2.7

| Величина                             |     | Варианты<br>3<br>$\overline{2}$<br>5<br>8<br>7<br>9<br>6<br>4<br>25<br>21<br>22<br>22<br>21<br>21<br>26<br>22<br>22<br>55<br>45<br>60<br>36<br>38<br>50<br>50<br>60<br>60<br>18<br>18<br>17<br>15<br>17<br>14<br>14<br>16<br>16<br>32<br>30<br>24<br>26<br>24<br>26<br>24<br>30<br>29<br>18<br>17<br>23<br>20<br>20<br>24<br>15<br>16<br>16<br>38<br>30<br>27<br>30<br>40<br>26<br>28<br>40<br>24<br>22<br>21<br>22<br>20<br>20<br>20<br>20<br>21<br>21<br>82<br>70<br>74<br>84<br>67<br>64<br>61<br>61<br>76<br>350<br>400<br>280<br>150<br>200<br>240<br>320<br>300<br>250 |     |     |     |    |    |     |    |     |
|--------------------------------------|-----|----------------------------------------------------------------------------------------------------|-----|-----|-----|----|----|-----|----|-----|
|                                      |     |                                                                                                    |     |     |     |    |    |     |    | 10  |
| $z_1$                                |     |                                                                                                    |     |     |     |    |    |     |    | 20  |
| $Z_2$                                |     |                                                                                                    |     |     |     |    |    |     |    | 62  |
| $\mathbf{z}_2'$                      |     |                                                                                                    |     |     |     |    |    |     |    | 15  |
| $Z_3$                                |     |                                                                                                    |     |     |     |    |    |     |    | 28  |
| $Z_3$                                |     |                                                                                                    |     |     |     |    |    |     |    | 15  |
| $Z_4$                                |     |                                                                                                    |     |     |     |    |    |     |    | 25  |
| $Z_4$                                |     |                                                                                                    |     |     |     |    |    |     |    | 22  |
| $Z_5$                                |     |                                                                                                    |     |     |     |    |    |     |    | 82  |
| $\omega_1$ , рад/с                   |     |                                                                                                    |     |     |     |    |    |     |    | 180 |
| $\varepsilon_1$ , рад/с <sup>2</sup> | 180 | 240                                                                                                    | 100 | 210 | 200 | 75 | 25 | 100 | 50 | 90  |

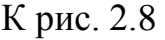

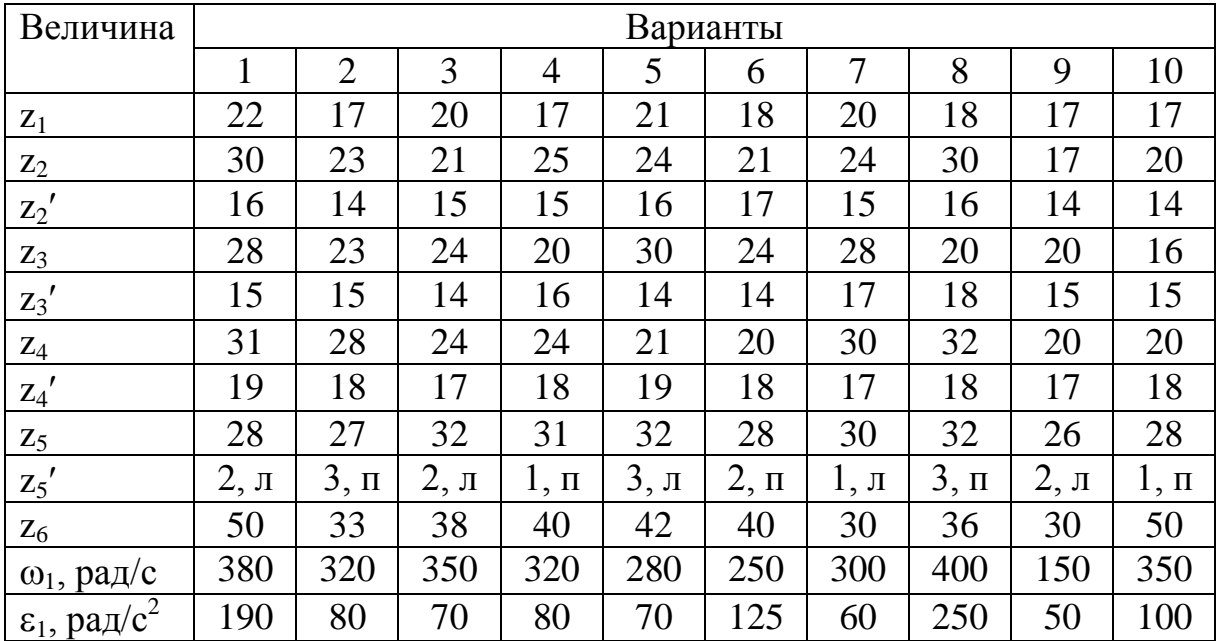

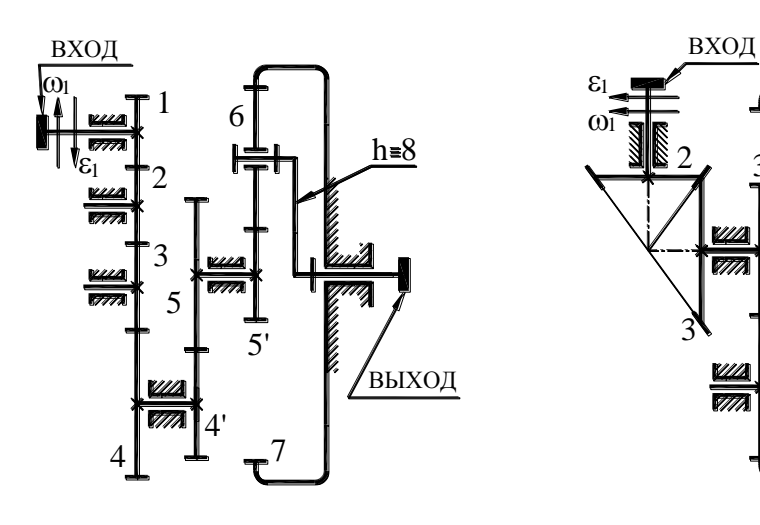

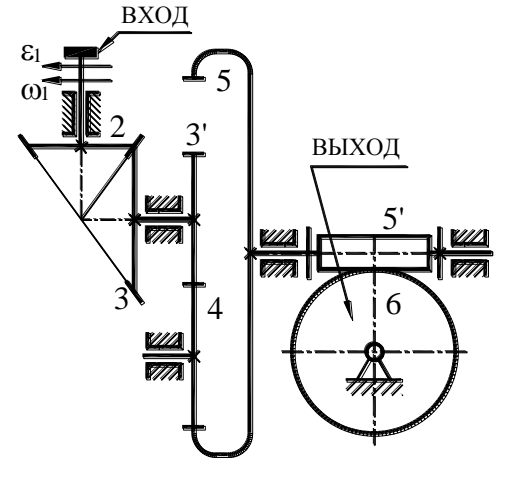

Рис. 2.9 Рис. 2.10

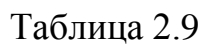

К рис. 2.9

| Величина                          |     | Варианты<br>3<br>5<br>10<br>$\overline{2}$<br>8<br>9<br>6<br>$\overline{4}$<br>19<br>17<br>18<br>15<br>15<br>15<br>14<br>14<br>14<br>28<br>30<br>25<br>21<br>20<br>30<br>26<br>21<br>26<br>18<br>15<br>17<br>15<br>14<br>14<br>14<br>16<br>16<br>27<br>30<br>23<br>21<br>30<br>26<br>24<br>24<br>26 |     |     |     |     |     |     |     |     |  |  |
|-----------------------------------|-----|----------------------------------------------------------------------------------------------------|-----|-----|-----|-----|-----|-----|-----|-----|--|--|
|                                   |     |                                                                                                    |     |     |     |     |     |     |     |     |  |  |
| $Z_1$                             | 20  |                                                                                                    |     |     |     |     |     |     |     |     |  |  |
| $Z_2$                             | 30  |                                                                                                    |     |     |     |     |     |     |     |     |  |  |
| $Z_2$                             | 18  |                                                                                                    |     |     |     |     |     |     |     |     |  |  |
| $Z_5$                             | 24  |                                                                                                    |     |     |     |     |     |     |     |     |  |  |
| $Z_5$                             | 15  | 15                                                                                                    | 14  | 18  | 15  | 14  | 15  | 14  | 18  | 20  |  |  |
| $Z_0$                             | 35  | 30                                                                                                    | 26  | 30  | 24  | 23  | 21  | 22  | 21  | 25  |  |  |
| $Z_7$                             | 85  | 75                                                                                                    | 66  | 76  | 63  | 60  | 57  | 58  | 60  | 70  |  |  |
| $\omega_1$ , рад/с                | 210 | 280                                                                                                    | 400 | 180 | 220 | 240 | 250 | 350 | 200 | 150 |  |  |
| $\epsilon_1$ , рад/с <sup>2</sup> | 630 | 140                                                                                                    | 250 | 45  | 550 | 60  | 400 | 70  | 500 | 60  |  |  |

Рис. 2.10

| Величина                  |          |                |          |          |          | Варианты |          |          |          |          |
|---------------------------|----------|----------------|----------|----------|----------|----------|----------|----------|----------|----------|
|                           |          | $\overline{2}$ | 3        | 4        | 5        | 6        |          | 8        | 9        | 10       |
| $z_1$                     | 19       | 18             | 20       | 17       | 18       | 19       | 17       | 18       | 18       | 17       |
| $Z_3$                     | 27       | 24             | 32       | 30       | 25       | 30       | 27       | 30       | 25       | 28       |
| $Z_3'$                    | 21       | 20             | 16       | 14       | 14       | 15       | 17       | 15       | 16       | 15       |
| $Z_5$                     | 52       | 50             | 42       | 46       | 50       | 49       | 48       | 45       | 60       | 45       |
| $Z_5$                     | $3, \pi$ | $2, \pi$       | $l, \Pi$ | $2, \pi$ | $1, \pi$ | $3, \pi$ | $2, \pi$ | $1, \pi$ | $2, \pi$ | $3, \pi$ |
| $Z_6$                     | 33       | 34             | 50       | 32       | 29       | 36       | 40       | 28       | 28       | 30       |
| $\omega_1$ , рад/с        | 150      | 200            | 350      | 240      | 300      | 350      | 250      | 100      | 200      | 180      |
| $\epsilon_1$ , рад/ $c^2$ | 500      | 250            | 700      | 600      | 500      | 175      | 125      | 60       | 50       | 60       |

#### ЗАДАЧА №3

(к разделу «Сопротивление материалов»)

- 1) Для заданной схемы балки (исходные данные задачи приведены в таблице 3.1 ниже) требуется определить неизвестные реакции.
- 2) Написать в общем виде выражения для перерезывающих (поперечных) сил  $(Q)$  на каждом участке балки и построить эпюры  $Q = Q(x)$ .
- 3) Написать в общем виде выражения изгибающих моментов (*M*) для каждого участка балки и построить эпюры  $M=M(x)$ .
- подобрать 4) Найти  $M_{\rm max}$  $\overline{M}$ балку двутаврового сечения при  $\sigma$  = 160 МПа.

Справочные данные для балок двутаврового сечения приведены в таблице ПРИЛОЖЕНИЯ 4.

Таблица 3.1

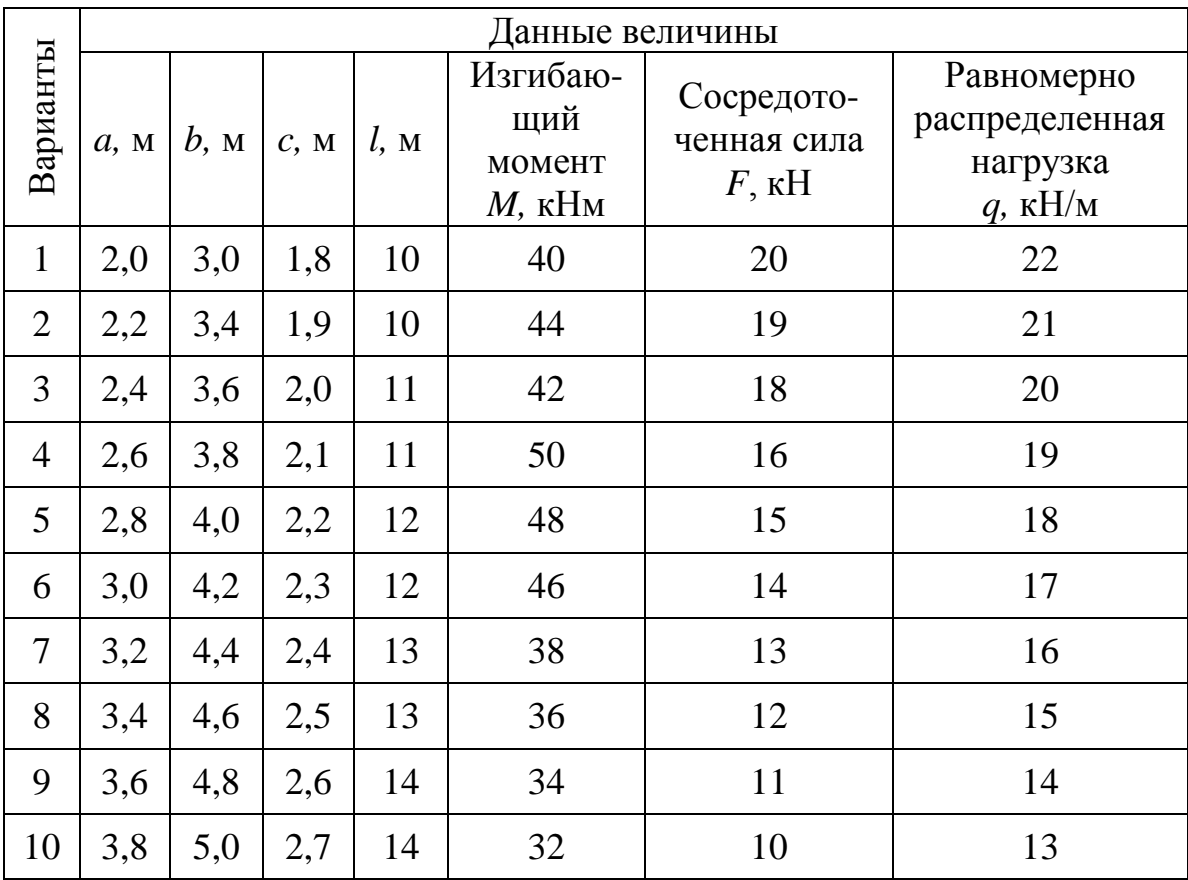

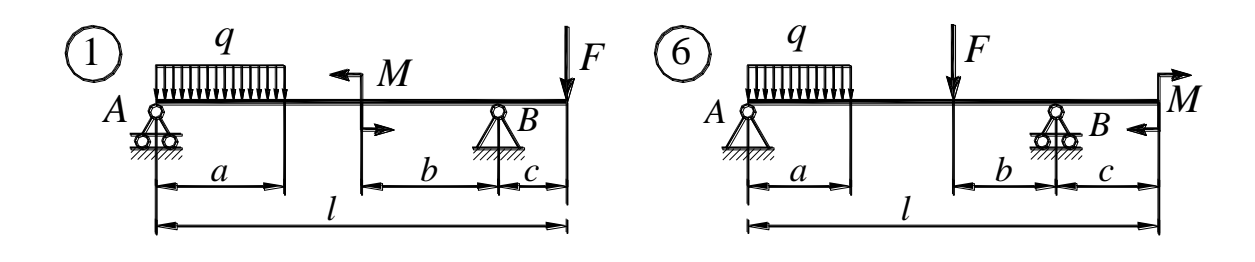

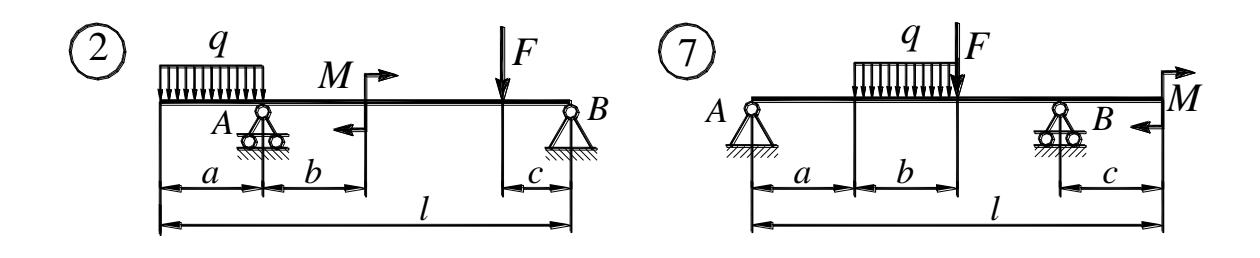

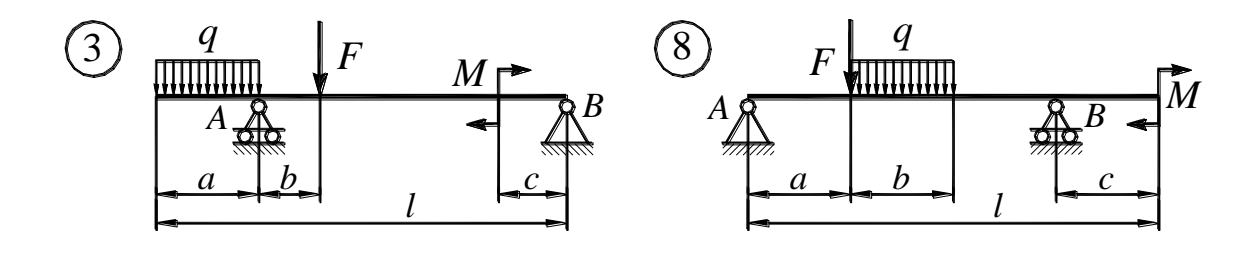

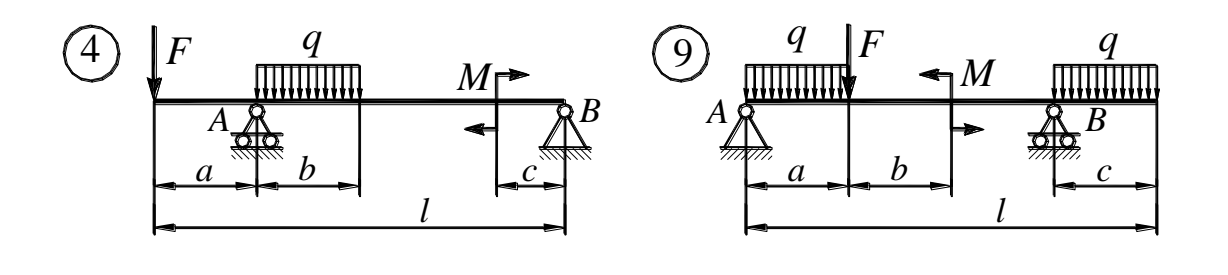

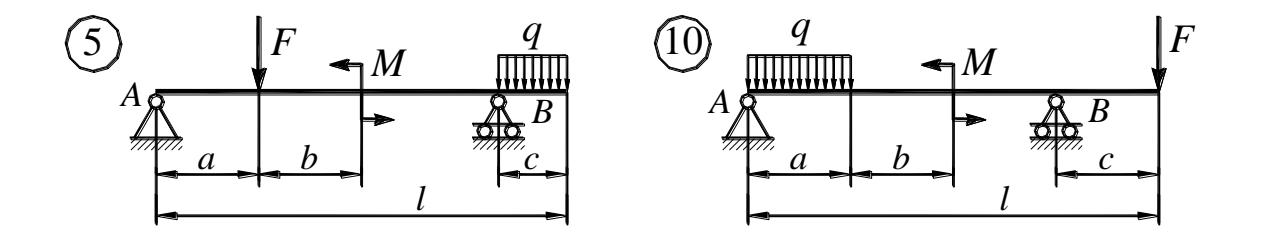

Рис. 3.1. Расчетные схемы балок

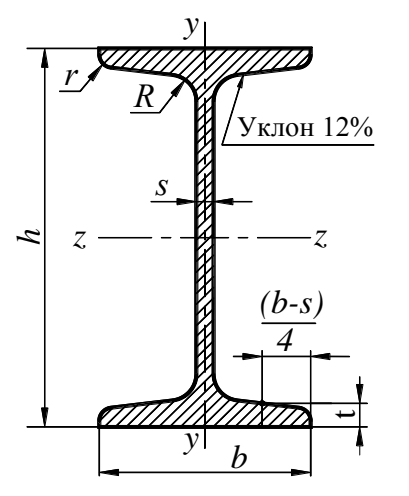

Балки двутавровые.

## Сортамент (ГОСТ 8239-72)

- $h$  высота балки;
- r радиус закругления полки;
- **ширина полки;**
- **J** момент инерции;
- *s* толщина стенки;
- W момент сопротивления;
- $t$  средняя толщина полки;
- S статический момент полусечения;
- $R$  радиус внутреннего закругления;
	- $i$  радиус инерции.

#### Таблица 4.1

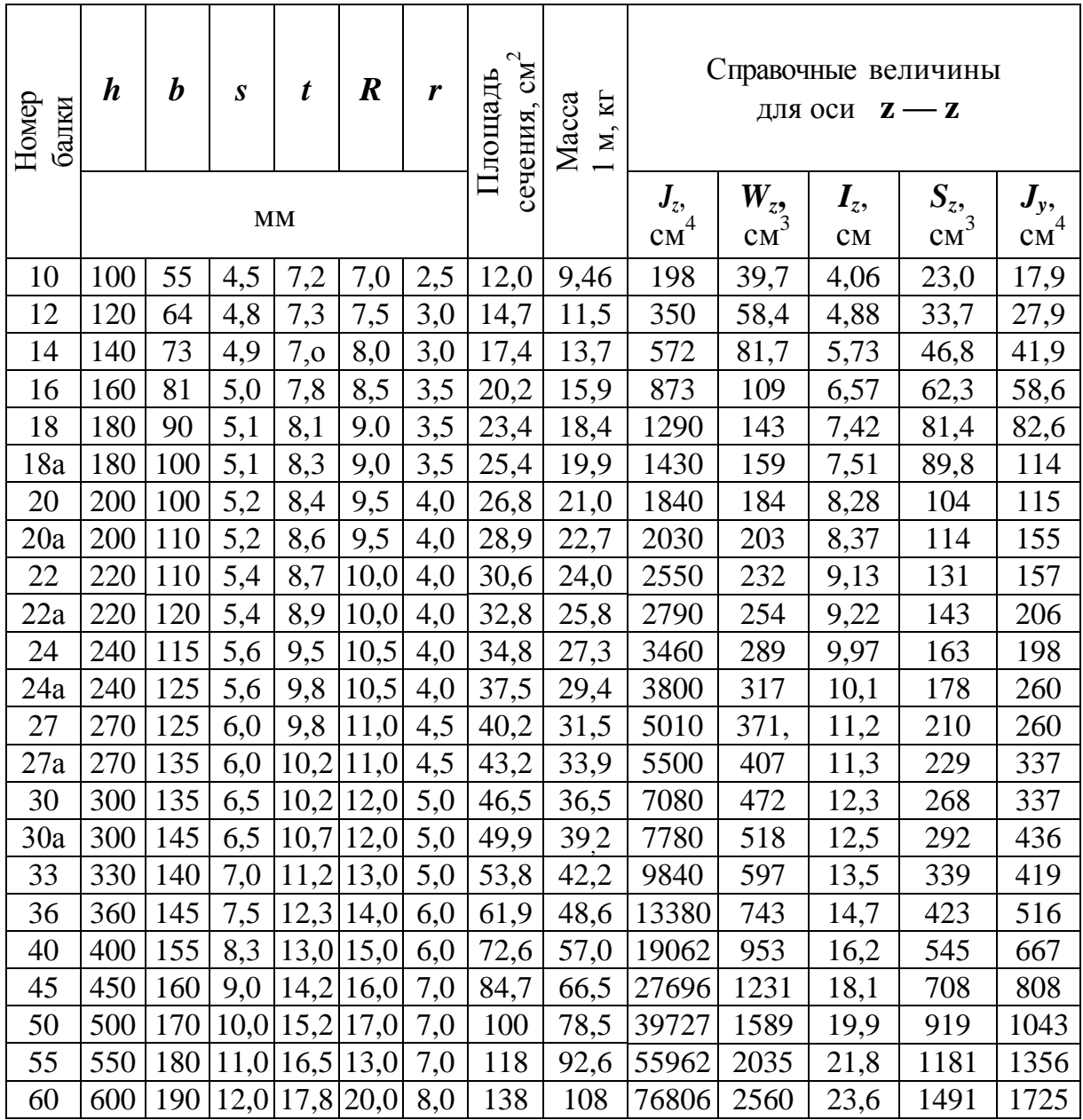

#### **ЗАДАЧА №4**

## (к разделу «Детали машин»)

Для заданной расчетной схемы болтового соединения (исходные данные задачи приведены в таблице 4.1 и 4.2 ниже) требуется определить диаметр болта и метрической резьбы.

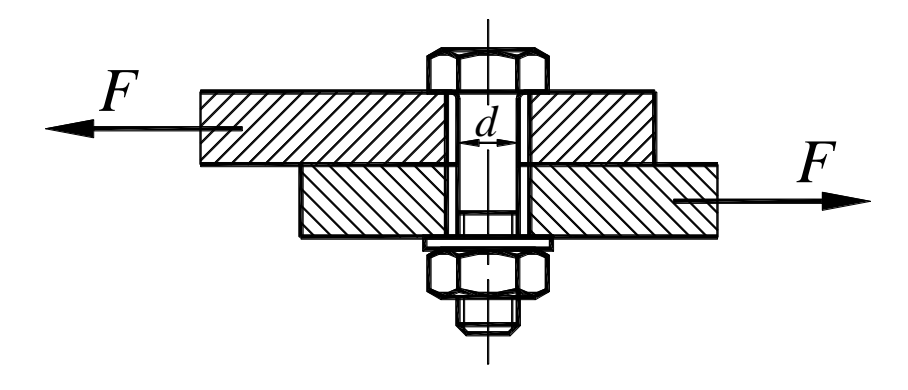

Рис. 4.1.

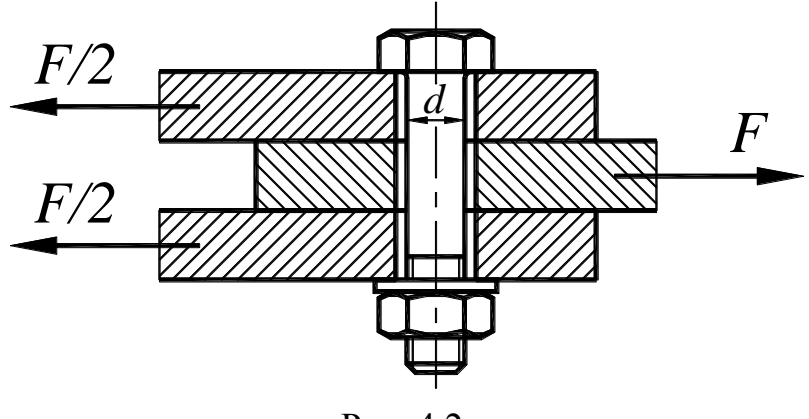

Рис. 4.2.

К рис. 4.1 и 4.2

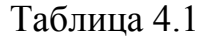

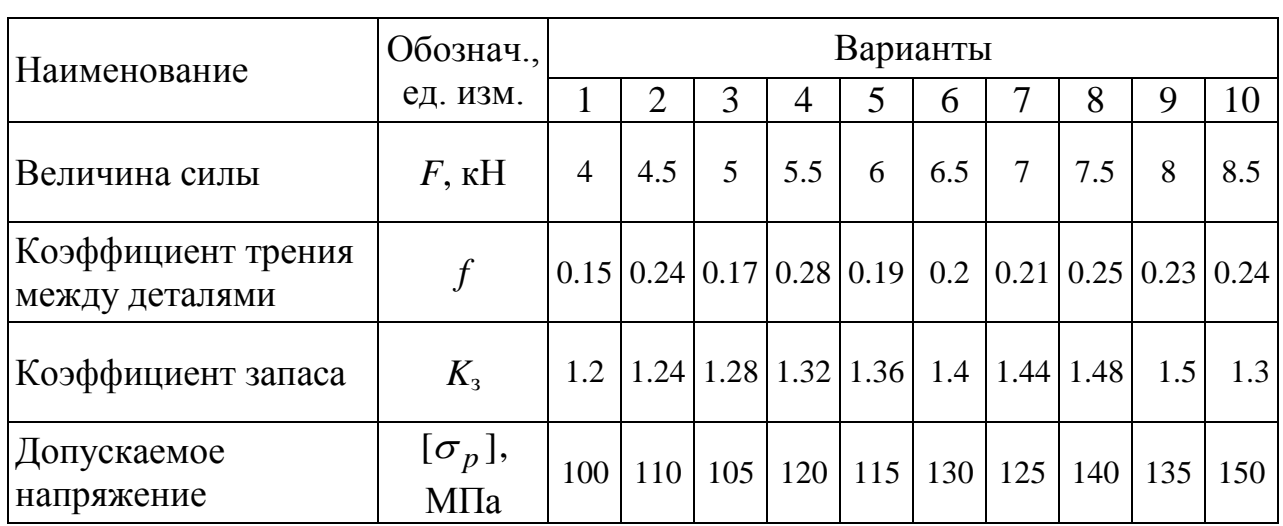

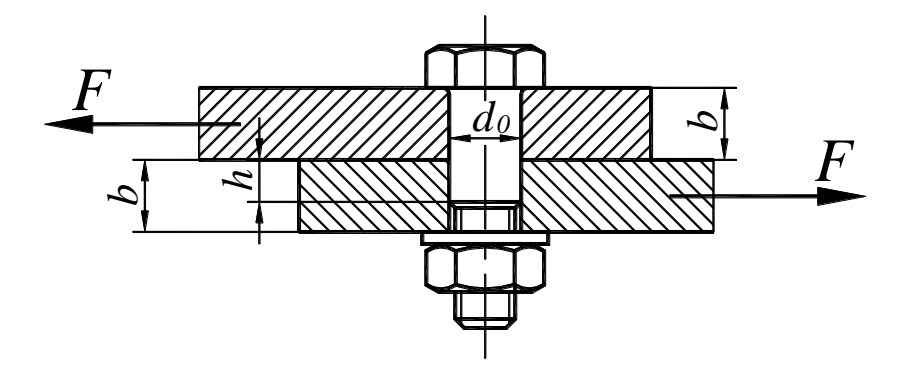

Рис. 4.3.

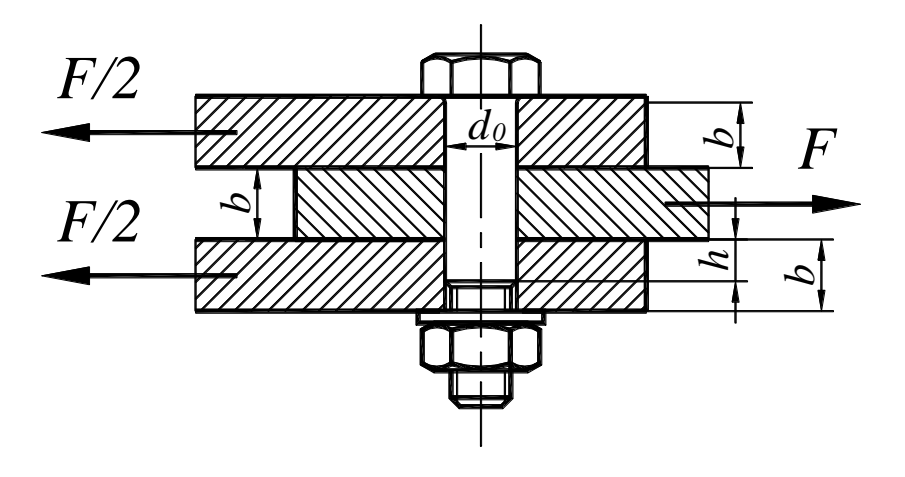

Рис. 4.4.

К рис. 4.3 и 4.4

Таблица 4.2

| Наименование<br>Величина силы<br>Коэффициент запаса<br>на срез<br>на смятие | Обознач.,                  |                |                |     |                                               | Варианты |     |                |      |     |     |
|-----------------------------------------------------------------------------|----------------------------|----------------|----------------|-----|-----------------------------------------------|----------|-----|----------------|------|-----|-----|
|                                                                             | ед. изм.                   | 1              | $\overline{2}$ | 3   | 4                                             | 5        | 6   |                | 8    | 9   | 10  |
|                                                                             | $F$ , $\kappa$ H           | $\overline{4}$ | 4.5            | 5   | 5.5                                           | 6        | 6.5 | $\overline{7}$ | 7.5  | 8   | 8.5 |
|                                                                             | $K_{3}$                    | 1.2            |                |     | $1.24 \mid 1.28 \mid 1.32 \mid 1.36 \mid 1.4$ |          |     | 1.44           | 1.48 | 1.5 | 1.3 |
| Допускаемое напряжение                                                      | $[\tau_{cp}]$ ,<br>МПа     | 28             | 32             | 36  | 40                                            | 44       | 48  | 52             | 56   | 60  | 64  |
| Допускаемое напряжение                                                      | $[\sigma_{_{CM}}],$<br>МПа | 100            | 110            | 105 | 120                                           | 115      | 130 | 125            | 140  | 135 | 150 |
| Толщина соединяемых<br>деталей                                              | $b$ , MM                   | 20             | 24             | 22  | 16                                            | 18       | 20  | 22             | 24   | 26  | 28  |
| Отношение длины<br>смятия к толщине детали                                  | h/b                        | 0.6            | 0.7            | 0.8 | 0.7                                           | 0.6      | 0.7 | 0.8            | 0.7  | 0.6 | 0.8 |

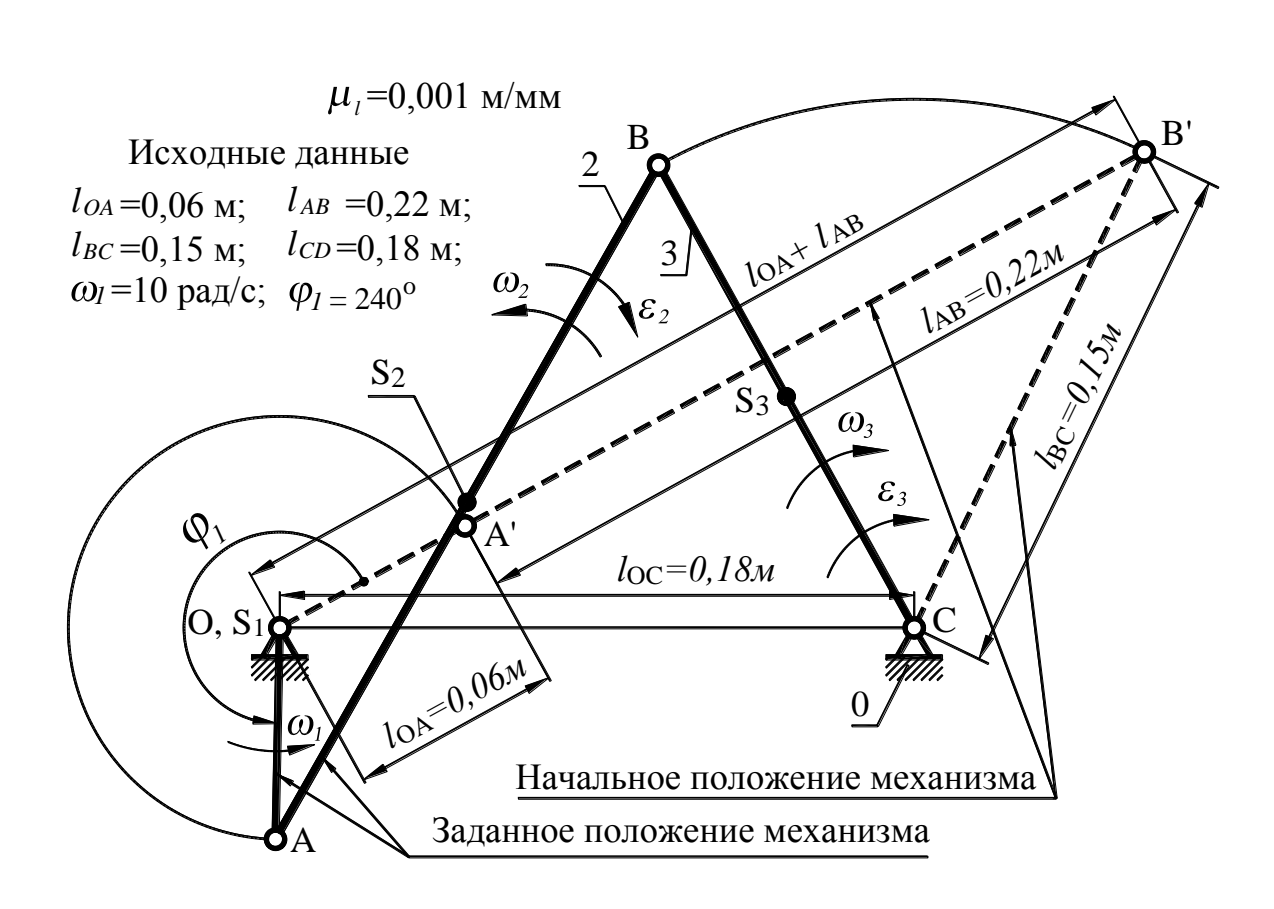

#### Пример решения задачи №1

Рис. 5.1. Кинематическая схема заланного механизма

#### 1. Построение заданного положения механизма

Положение механизма, для которого необходимо провести кинематический анализ методом планов, определяется координатой входного звена 1 (кривошип)  $\varphi_1 = 240^\circ$ . Для построения заданного положения вначале необходимо построить начальное положение механизма, в качестве которого рекомендуется принять правое крайнее положение механизма (на рисунке начальное положение изображено пунктирной линией). Практически это сводится к построению треугольника ОВ'С, две стороны которого заданы ( $l_{OC}$  и  $l_{BC}$ ), а третья равна сумме длин 1-го и 2-го звеньев, т. е.  $l_{OB} = l_{OA} + l_{AB}$ .

Далее строится заданное текущее положение кривошипа. Для этого необходимо от начального положения кривошипа отложить против часовой стрелки угол *φ1*. Затем на пресечении дуги радиуса *lAB*, с центром в точке А, и дуги радиуса  $l_{BC}$ , с центром в точке С, находят положение точки В, а значит и положение остальных звеньев механизма (2-го и 3-го).

#### **2. Построение плана скоростей**

Необходимо построить в масштабе план скоростей, вычислить величины скоростей точек *B*, *S*<sup>2</sup> и *S*3, определить величины и направления угловых скоростей звеньев 2 и 3.

Определяем скорость точки *A*:  
\n
$$
V_A = V_{A_2} = V_{A_1} = \omega_1 \cdot l_{OA} = 10 \cdot 0,06 = 0,6 \frac{M}{c}.
$$

Задаемся масштабом плана скоростей:

$$
\mu_{V} = \frac{V_{A}}{p_{V}a} = \frac{0.6}{200} = 0.003 \frac{M}{GM},
$$

где -  $p_V a = 200$  мм – отрезок, изображающий в масштабе  $\mu_V$  на плане скоростей скорость точки *А*.

Рассматривая точку *В* как точку звена 2, совершающего плоскопараллельное движение, и приняв в качестве полюса точку *А*, составляем векторное уравнение для определения скорости точки В:

$$
\overrightarrow{V_B} = \frac{\overrightarrow{V_A}}{\frac{A}{\Box A}} + \frac{\overrightarrow{V_{B/A}}}{\frac{A}{\Box AB}}.
$$

В данном векторном уравнении неизвестными являются только величины векторов  $\rightarrow$ *VB* и  $\rightarrow$  $V_{B/A}$  – две неизвестных, т. е. уравнение решается. Выбираем полюс плана *V* (точка *pV*) и, выполнив графическое решение векторного уравнения для точки *B*, получаем план скоростей (рис. 5.2). Концы векторов скоростей точек  $S_2$  и  $S_3$ находим с помощью теоремы подобия. Так как точки *S*<sup>2</sup> и *S*<sup>3</sup> находятся на серединах отрезков *AB* и *BC* соответственно, то и на плане скоростей концы векторов

скоростей этих точек (точки  $s_2$  и  $s_3$ ) находятся на серединах отрезков *ab* и *cb* плана скоростей соответственно.

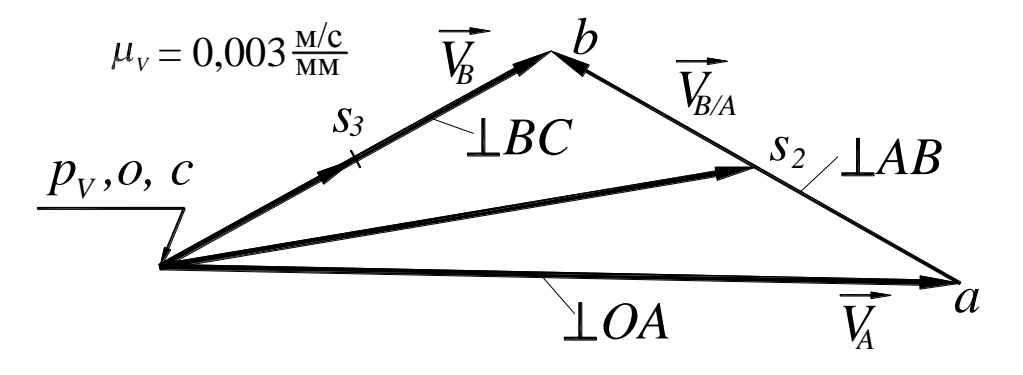

Рис. 5.2. План скоростей

Из плана скоростей находим скорости точек как произведение длины соответствующего отрезка и масштаба плана скоростей  $\mu_V$ .

Далее определяем угловые скорости звеньев 2 и 3:

$$
\omega_2 = \frac{V_{B/A}}{l_{AB}} = \frac{ab \cdot \mu_V}{l_{AB}} = \frac{117,54 \cdot 0,003}{0,22} = 1,0603 \frac{p a \partial}{c};
$$
  

$$
\omega_3 = \frac{V_B}{l_{BC}} = \frac{p_V b \cdot \mu_V}{l_{BC}} = \frac{111,68 \cdot 0,003}{0,15} = 2,233 \frac{p a \partial}{c}.
$$

Направления угловых скоростей звеньев находим в зависимости **OT** направлений соответствующих скоростей двух точек каждого звена. Так, например, из плана скоростей видно, что скорость точки В звена 2 относительно точки А направлена справа налево вверх, следовательно, угловая скорость звена 2 направлена против часовой стрелки.

Результаты расчетов линейных и угловых скоростей сведены в таблицу 5.1.

Таблица 5.1

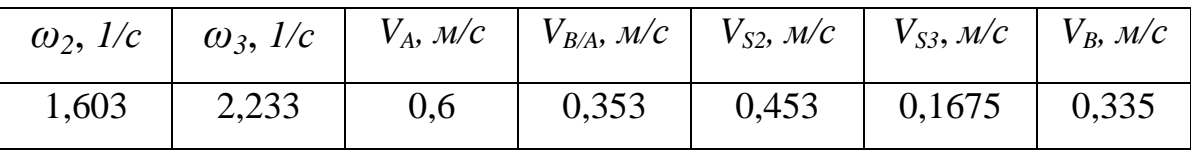

Величины угловых и линейных скоростей

#### 3. Построение плана ускорений

Эта часть задачи аналогична рассмотренной в п. 2. Здесь необходимо построить в масштабе план ускорений, вычислить величины ускорений точек  $B$ ,  $S_2$  и  $S_3$ , а также определить величины и направления угловых ускорений звеньев 2 и 3.

Определяем нормальное ускорение точки А:

$$
a_A^n = \omega_1^2 \cdot l_{OA} = 10^2 \cdot 0,06 = 6 \left(\frac{M}{c^2}\right).
$$

Масштаб плана ускорений:

$$
\mu_a = \frac{a_A^n}{p_a n_1} = \frac{6}{120} = 0.05 \left( \frac{m/c^2}{mu} \right).
$$

Рассматривая точку  $B$  как точку звена 2, совершающего плоскопараллельное движение, и приняв в качестве полюса точку  $A$ , составляем векторное уравнение для определения ускорения точки В:

$$
\frac{\overrightarrow{AB}}{\overrightarrow{BC}} + \frac{\overrightarrow{AC}}{\overrightarrow{AB}} = \frac{\overrightarrow{CA}}{\overrightarrow{OA}} + \frac{\overrightarrow{CA}}{\overrightarrow{DA}} + \frac{\overrightarrow{AB/A}}{\overrightarrow{AB}} + \frac{\overrightarrow{AC}}{\overrightarrow{AB/A}} + \frac{\overrightarrow{AC}}{\overrightarrow{AB/A}}.
$$
\n(1)

В данном векторном уравнении неизвестными являются величины векторов  $\frac{\partial B}{\partial B}$  и  $\frac{\partial C}{\partial B/A}$ , т. е. всего 2 неизвестных – это уравнение решается.

Выбираем полюс плана ускорений (точка  $p_a$ ) и, выполнив графическое решение векторного уравнения (1), определяем ускорение точки В. Концы векторов ускорений точек  $S_2$  и  $S_3$  находим с помощью теоремы подобия, (см. п. 2).

План ускорений показан на рис. 5.3.

При построении плана ускорений отрезки, изображающие ускорения  $a_{B/A}^n$  и  $a_R^n$ , определялись из соотношений:

$$
a_{B/A}^n = \omega_2^2 \cdot 1_{AB}, \quad a_{2} = \frac{a_{B/A}^n}{\mu_a} \quad \text{(mm)}; \quad a_B^n = \omega_3^2 \cdot 1_{BC}, \quad p_a n_3 = \frac{a_B^n}{\mu_a} \quad \text{(mm)}.
$$

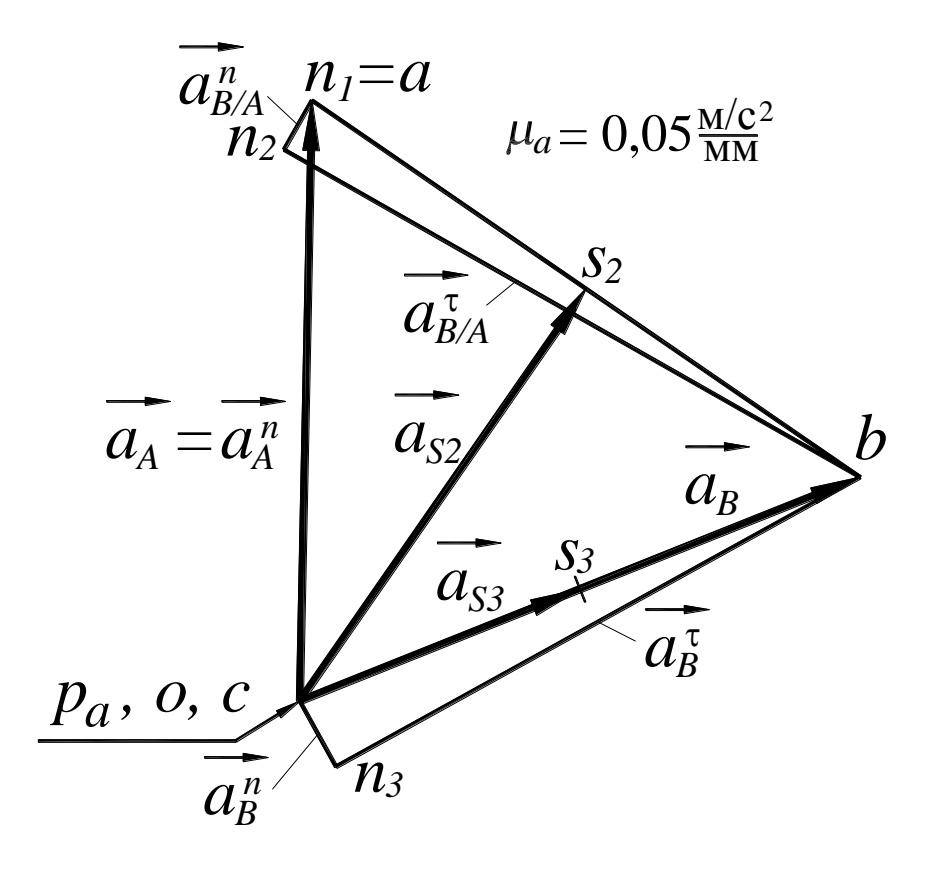

Рис. 5.3. План ускорений

Угловые ускорения звеньев 2 и 3 равны:

$$
\varepsilon_2 = \frac{a_{B/A}^{\tau}}{l_{AB}} = \frac{n_2 b \cdot \mu_a}{l_{AB}} = \frac{123,4 \cdot 0,05}{0,22} = 30,09 \left(\frac{\text{pa}}{\text{c}^2}\right),
$$

$$
\varepsilon_3 = \frac{a_B^{\tau}}{l_{BC}} = \frac{n_3 b \cdot \mu_a}{l_{BC}} = \frac{119,6 \cdot 0,05}{0,22} = 39,88 \left(\frac{\text{pa}}{\text{c}^2}\right)
$$

Направления угловых ускорений звеньев 2 и 3 определяются в зависимости от направлений ускорений  $a_{B/A}$  и  $a_B$ . Для этого их мысленно необходимо перенести в точку В и относительно точек А и С определить направления  $\varepsilon_2$  и  $\varepsilon_3$ .

Результаты расчетов линейных и угловых ускорений сведены в таблицу 5.2.

|               |                      |                               |           |                  |         |                  |            |                              | Габлица 5.2                  |  |
|---------------|----------------------|-------------------------------|-----------|------------------|---------|------------------|------------|------------------------------|------------------------------|--|
| $a_{B/A}^n$ , | $a_{B/A}^{\prime}$ , | $a_{B/\Lambda}$<br>$\Delta$ , | $a_B^n$ , | $a_B^{\prime}$ , | $a_B$ , | $a_{S2}$         | $a_{S3}$ , | $\varepsilon$ <sub>2</sub> , | $\varepsilon$ <sub>3</sub> , |  |
| $M/c^2$       | $M/c^2$              | $M/c^2$                       | $M/c^2$   | $M/c^2$          | $M/c^2$ | M/c <sup>2</sup> | $M/C^2$    |                              |                              |  |
| 0,565         | 6,62                 | 6,644                         | 0,7494    | 5,982            | 6,029   | 5,014            | 3,014      | 30,09                        | 39,882                       |  |

Величины угловых и линейных ускорений

 $\mathfrak{D}$ 

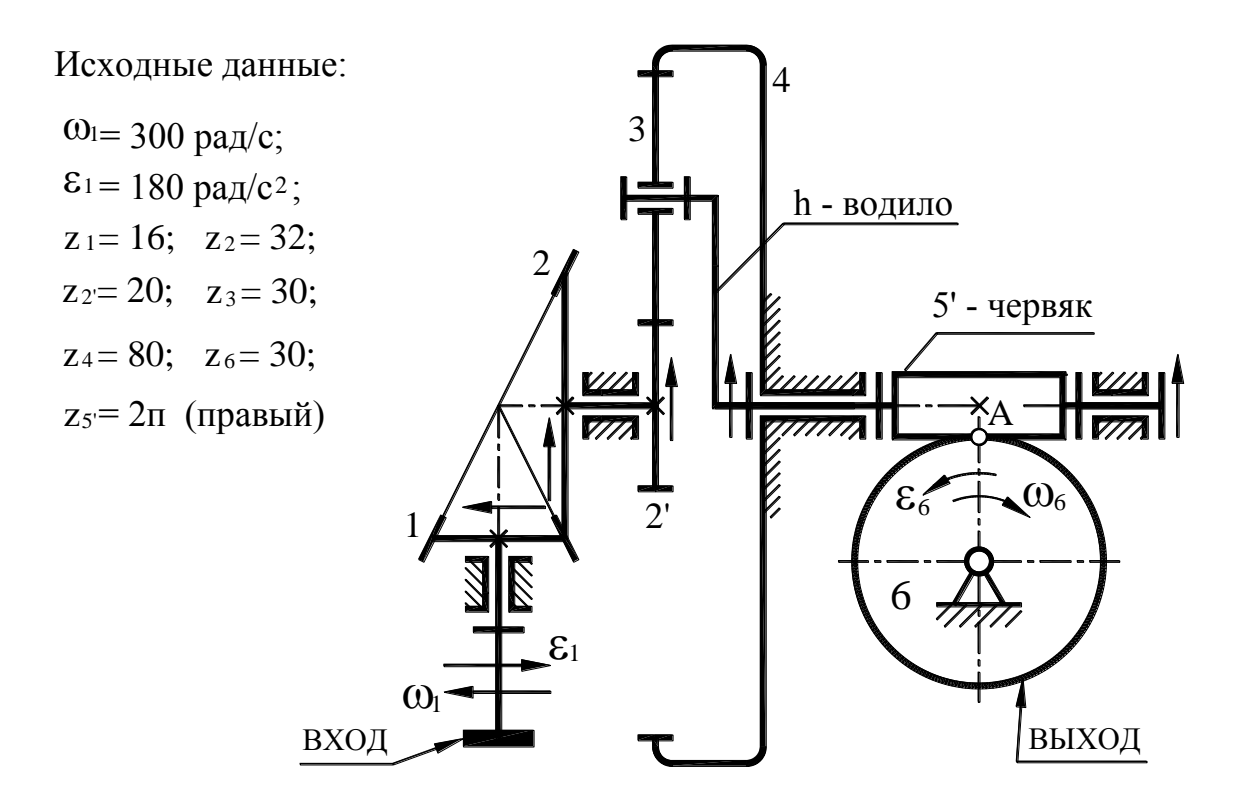

## **Пример решения задачи №2**

ПРИМЕЧАНИЕ

Стрелками • и — показаны направления вращения звеньев механизма (направления движения верхних видимых частей колес)

Рис. 6.3. Кинематическая схема зубчатого механизма

#### **1. Определение передаточного отношения механизма**

Зубчатый механизм (передача) содержит три ступени:

*1-я ступень* – это коническая передача с колесами 1 и 2;

*2-я ступень* включает колеса 2, 3, 4 и водило h – планетарный механизм Джемса с одновенцовым сателлитом;

*3-я ступень* представляет собой червячную передачу с двухзаходным правым червяком (звенья 5' и 6).

Общее передаточное отношение равно произведению передаточных отношений отдельных ее ступеней:

$$
i_{16} = i_{12} \cdot i_{2\,h}^{(4)} \cdot i_{5\,6} = 2 \cdot 5 \cdot 15 = 150,\tag{1}
$$

где  $i_1 = \frac{\omega_1}{\omega_1} = \frac{z_2}{z_1}$  $\frac{12}{\omega_2} - \frac{1}{z_1}$  $\frac{32}{15} = 2$ 16 *z i z*  $\omega$  $=\frac{\omega_1}{\omega_2}=\frac{z_2}{z_1}=\frac{32}{16}=2$  - передаточное отношение конической передачи;

$$
i_{2'h}^{(4)} = 1 - i_{2'4}^{(h)} = 1 + \frac{z_4}{z_2} = 1 + \frac{80}{20} = 5
$$
 - neредаточное отношение планетарного

механизма от колеса 2' к водилу при заторможенном колесе 4 (формула для  $i_{2h}^{(4)}$  $i_{2|h}^{(4)}$ получена на основе формулы Виллиса из условия  $\omega_4 = 0$ );<br> $i_n^{(h)} = \frac{\omega_2 - \omega_h}{\omega_2 - \omega_h} = -\frac{z_4}{z_4} = -\frac{80}{z_4} = -4$  - передаточно

$$
i_{2'4}^{(h)} = \frac{\omega_{2'} - \omega_h}{\omega_4 - \omega_h} = -\frac{z_4}{z_2} = -\frac{80}{20} = -4
$$
 - neредаточное отношение обращенного

механизма (формула Виллиса);

$$
i_{5'6} = \frac{z_6}{z_{5'}} = \frac{30}{2} = 15
$$
 - передаточное отношение червячной передачи.

Таким образом, общее передаточное отношение механизма  $i_{16} = 150$ .

#### **2. Определение направлений угловых скоростей и ускорений**

Так как в данной передаче оси входного и выходного валов не параллельны (перекрещиваются под углом 90), то знак передаточного отношения не определяется (в этом случае он теряет смысл, так как наблюдаемые направления вращения входного и выходного валов зависят от направления взгляда наблюдателя).

 $i_1 = i_1 \cdot i_2^{(4)} \cdot i_{5 \cdot 6} = 2 \cdot 5 \cdot 15 = 150$ ,<br>
передаточное отношение конической<br>
1+  $\frac{80}{20} = 5$  - передаточное отношен<br>
длилу при заторможенном колесе 4 (<br>
Виллиса из условия  $\omega_i = 0$ );<br>  $= -\frac{80}{20} = -4$  - передаточ По условию задачи входное звено вращается замедленно  $(\omega_1$  и  $\varepsilon_1$ направлены в разные стороны), следовательно, и все остальные звенья зубчатого механизма будут вращаться замедленно, т. е. для каждого звена  $\omega_i$  и  $\epsilon_i$  будут иметь противоположные направления. Таким образом, достаточно определить только направления угловых скоростей всех звеньев.

Для пары колес направления вращений определяются исходя из того, что точки начальных окружностей колес, находящихся в зацеплении, либо «входят в зону зацепления» либо «выходят из зоны зацепления». Из этого следует, что

направление вращения колеса 2 будет изображаться стрелкой, направленной вверх, т. к. аналогичная стрелка для колеса 1 направлена влево.

Центральное колесо планетарного механизма 2 вращается в ту же сторону, что и колесо 2 (эти колеса образуют одно звено), а так как передаточное отношение планетарного механизма  $i_{2h}^{(4)} > 0$ , то водило h и червяк 5', образующий с водилом одно звено, тоже будут вращаться в ту же сторону (стрелка вверх).

Итак, если смотреть на червяк вдоль его оси слева, то его угловая скорость будет направлена против часовой стрелки. Так как червяк правый (правый винт), то при вращении его против часовой стрелки он относительно червячного колеса будет двигаться влево (будет вывинчиваться). Следовательно, точка *А* червячного колеса относительно червяка будет двигаться вправо, т. е. *<sup>6</sup>* будет направлена по часовой стрелке (в плоскости чертежа).

#### **3. Определение** *6***,** *6* **и времени** *t* **до остановки привода**

Угловые скорость и ускорение выходного звена (червячного колеса) будут, соответственно, равны:

$$
\omega_6 = \omega_1 / i_{16} = 300/150 = 2 \text{ paq/c};\tag{2}
$$

$$
\varepsilon_6 = \varepsilon_1 / i_{16} = 180/150 = 1,2 \text{ pa} \times c^2. \tag{3}
$$

Далее определим время движения входного звена до остановки.

Из уравнения движения входного звена:

$$
\omega_{1k} = \omega_1 + \varepsilon_1 \cdot t
$$

находим:

$$
t = \frac{\omega_{1k} - \omega_1}{\varepsilon_1} = \frac{0 - 300}{-180} = 1,667c,
$$
 (4)

где  $\omega_{1k}$ =0 – конечная угловая скорость через отрезок времени *t*,

 $\omega_l$ =300 рад/с – начальная угловая скорость.

## Пример решения задачи №3

Исходные данные:  $a = 3.4$  м;  $b = 4.6$  м;  $c = 2.5$  м;  $l = 13$  м;  $d = l - (a+b+c) =$ =13-(3,4+4,6+2,5)=2,5 m;  $F = 12$  kH;  $q = 15$  kH/m;  $M = 36$  kHm.

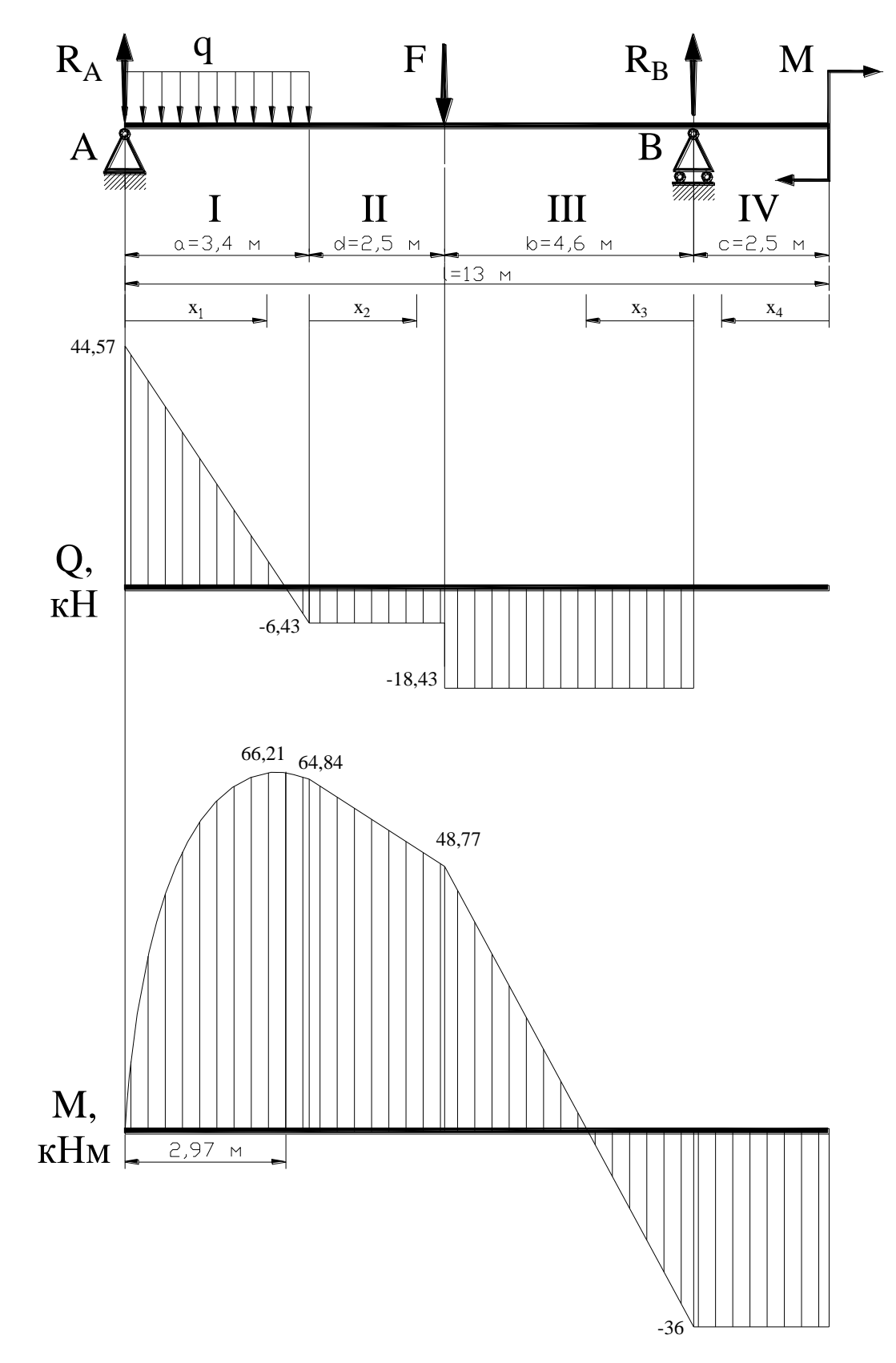

Рис. 6.1. Расчетная схема балки с эпюрами Q и M

#### 1. Определение реакций опор

Из условий равновесия балки:

 $\sum M_A(P_i)=0;$  $q \cdot a \cdot \left(\frac{a}{2}\right) + F \cdot (l-b-c) + M - Y_B \cdot (l-c) = 0;$  $Y_B = \frac{q \cdot a \cdot \left(\frac{a}{2}\right) + F \cdot (l - b - c) + M}{(l - c)} = \frac{15 \cdot 3,4 \cdot 1,7 + 12 \cdot 5,9 + 36}{13 - 2,5} = 18,43\text{kH}.$  $\sum M_B(P_i)=0;$  $q \cdot a \cdot \left( l - c - \frac{a}{2} \right) + F \cdot b - M - Y_A \cdot (l - c) = 0;$ 

$$
Y_{A} = \frac{q \cdot a \cdot \left(l - c - \frac{a}{2}\right) + F \cdot b - M}{\left(l - c\right)} = \frac{15 \cdot 3,4 \cdot \left(13 - 2,5 - 1,7\right) + 12 \cdot 4,6 - 36}{13 - 2,5} = 44,57 \text{ kH}.
$$

Проверка выполнения условия  $\sum P_y = 0$ :

$$
Y_A + Y_B - F - q \cdot b = 44{,}57 + 18{,}43 - 12 - 15 \cdot 3{,}4 = 0.
$$

#### 2. Определение поперечных сил и изгибающих моментов

Для определения поперечных сил и изгибающих моментов выделим на балке 4 участка:

I. 
$$
0 \le x_1 \le a
$$
;  $Q(x_1) = Y_A - qx_1$ .  
\n $Q(0) = 64 \kappa H$ .  $Q(a) = 44,57-15 \cdot 3,4=-6,43 \kappa H$ .  
\n $M(x_1) = Y_A x_1 - qx_1^2/2$ .  $M(a) = 44,57 \cdot 3,4-15 \cdot 3,4^2/2 = 64,84 \kappa H$   
\nO(npegenen en skorpemym napaofohsi:  $Y_A - qx_1 = 0$ ;  $x_1 = Y_A/q = 44,57/15 = 2,97 \kappa$ ;  
\n $M(2,97) = 44,57 \cdot 2,97-15 \cdot 2,97^2/2 = 66,21 \kappa H$   
\nII.  $0 \le x_2 \le d$ ;  $Q(x_2) = Y_A - q \cdot a$ .  
\n $Q(d) = 44,57-15 \cdot 3,4=-6,43 \kappa H$ .  
\n $M(x_2) = Y_A \cdot (x_2+a) - q \cdot a(a/2+x_2)$ .  $M(d) = 44,57 \cdot (2,5+3,4) - 15 \cdot 3,4(1,7+2,5) = 48,77 \kappa H$   
\nIII.  $0 \le x_3 \le d$ ;  $Q(x_3) = -Y_B$ .  
\n $Q(0) = Q(d) = -18,43 \kappa H$ .

 $M(x_3) = Y_Bx_3$ -M.  $M(0) = -36$  kHm.  $M(d) = 18,43.2,5-36 = 48,77$  kHm.

IV.  $0 \leq x_4 \leq c$ ;  $O_4 = 0$ .

 $M(x_4) = -M$ .  $M(0) = M(c) = -36$  KHM.

Из эпюры изгибающих моментов видно, что наиболее опасным является сечение  $x_1$ . В этом сечении  $M_1 = M_{\text{max}} = 66,21 \text{ kH}$ м.

#### 3. Выбор балки

Балку выбираем из условия  $\sigma_{\text{max}} \leq [\sigma] = 160 \text{ M}$ Па или  $W_z > [W_z]$ .

Минимальное (допустимое) значение момента сопротивления балки определяется из условия:

 $[W_{z}] = M_{A}/[\sigma] = 66,21 \cdot 10^{3}/160 \cdot 10^{6} = 0,414 \cdot 10^{-3} \text{ m}^{3} = 414 \text{ cm}^{3}.$ 

По таблице ПРИЛОЖЕНИЯ ЗА выбираем двутавровую балку №30, для которой

$$
W_z = 414 \text{ cm}^3 > [W_z] = 472 \text{ cm}^3
$$
.

#### ПРИЛОЖЕНИЕ 8

## Пример решения задачи №4

Исходные данные:

 $F=10 \text{ kH}; K_3 = 1.5; [\tau_{cp}] = 80 \text{ M}$ Па;  $[\sigma_{cm}] = 100 \text{ M}$ Па;  $b = 25; h/b = 0.9$ .

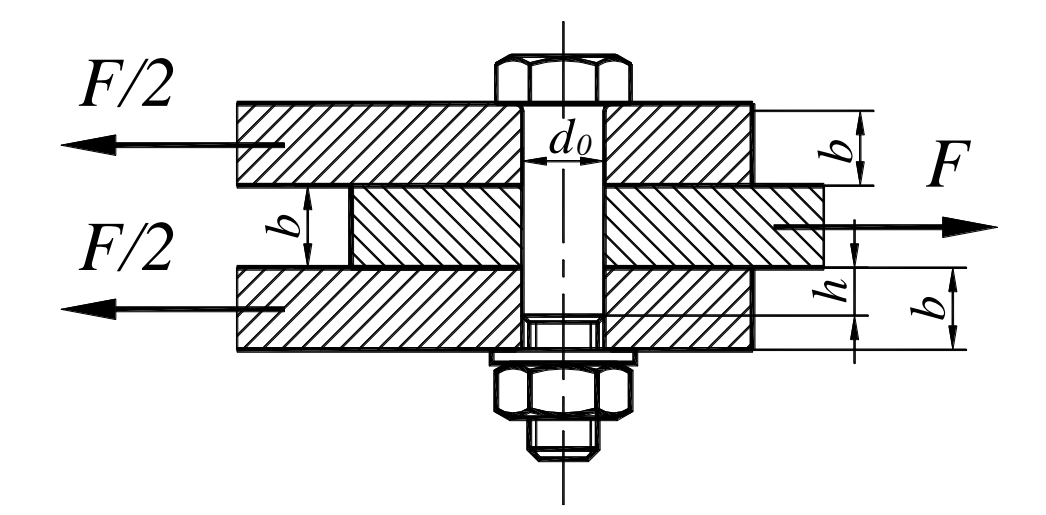

Так как болт установлен без зазора, то расчет диаметра болта нужно выполнять на срез и смятие.

Проектный расчет выполняется по формуле:

$$
d_0 = \sqrt{\frac{4 \cdot K_3 \cdot F}{\pi \cdot i \cdot [\tau_c]}} = \sqrt{\frac{4 \cdot 1.5 \cdot 10 \cdot 10^3}{3.14 \cdot 2 \cdot 80 \cdot 10^6}} = 0.0109 \text{ (m)}.
$$

Принимаем диаметр болта  $d_0 = 11$  мм.

Произведем расчет на смятие. При расчете по заданной схеме нужно рассмотреть два варианта расчета:

1) 
$$
\sigma_{cml} = \frac{F/(i-1)}{d_0 b} \leq [\sigma_{cml}];
$$
  
2)  $\sigma = \frac{F/i}{d_0 c}$ 

$$
2) \sigma_{cM2} = \frac{F}{d_0h} \leq [\sigma_{cM}],
$$

Тогда требуемый по смятию диаметр:

1) 
$$
d_0 = \frac{F/(i-1)}{b[\sigma_{CM}]} = \frac{10 \cdot 10^3/(2-1)}{0,025 \cdot 100 \cdot 10^6} = 0.004 \text{ (m)} = 4 \text{ (mm)};
$$

2) 
$$
d_0 = \frac{F/i}{h[\sigma_{CM}]} = \frac{10 \cdot 10^3 / 2}{0.9 \cdot 0.25 \cdot 100 \cdot 10^3} = 0.0022 \text{ (m)} = 2.2 \text{ (MM)}
$$

а проектный диаметр (по срезу)  $d_0 = 11 \text{ (mm)} > 4 \text{ (mm)}$ 

Окончательно принимаем диаметр болта  $d_0 = 11$  мм, а диаметр резьбы этого болта М10.

#### **Литература**

1. Джамай В.В. и др. Прикладная механика. – М.: Юрайт, 2013.

2. Иосилевич Г.Б. и др. Прикладная механика. – М.: Машиностроение, 1985.

3. Осецкий В. И. и др. Прикладная механика. – М.: Машиностроение, 1977.

4. Гречко Л. П. Рычажные механизмы, передачи и зацепления. – Харьков, 2000.

5. Гречко Л. П. Синтез механизмов и динамика машин. – Харьков, 1998.

6. Яблонский А. А. Курс теоретической механики (части 1 и 2). – М.: Высшая школа, 1977.

7. Писаренко Г. С. и др. Сопротивление материалов. – Киев: Высшая школа, 1975.

#### Учебное издание

Методические указания к расчетно-графической работе по дисциплине «Прикладная механика» для студентов направления подготовки 190700 «Технология транспортных процессов»